### **UNIVERSIDAD AUTÓNOMA DE MADRID**

### **ESCUELA POLITÉCNICA SUPERIOR**

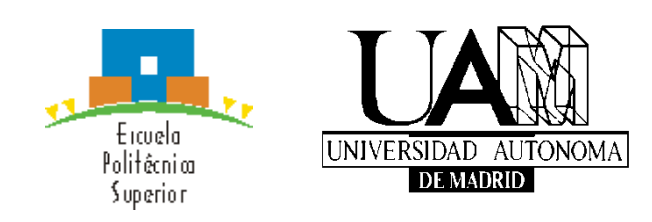

### **Grado en Ingeniería Informática**

# **TRABAJO FIN DE GRADO**

### **HERRAMIENTA DE GESTIÓN DE TRABAJOS DE FIN DE GRADO:**

### **MÓDULO DE GESTIÓN DE COMISIONES DE EVALUACIÓN**

**Jaime Zaballos Díaz-Maroto**

**Tutor: Iván Cantador Gutiérrez**

**Enero 2015**

### Resumen

Con la implantación del Trabajo de Fin de Grado (TFG) en la Escuela Politécnica Superior (EPS) de la Universidad Autónoma de Madrid, en los últimos años el creciente número de estudiantes y TFG, así como el de las correspondientes Comisiones de Evaluación (CCEE), ha originado la necesidad de desarrollar una herramienta software que permita automatizar y facilitar las tareas de gestión involucradas.

Esta herramienta ha de disponer de información del total de docentes que componen cada una de las tres titulaciones de la EPS, indicando las tecnologías específicas de cada uno de ellos, información de los estudiantes que ya han defendido algún TFG o tienen alguno asignado o cancelado, así como información (título, descripción, tutor, ponente…) sobre los TFG que hasta la fecha están ofertados, asignados a estudiantes o ya han sido defendidos. Además, dispone de información sobre las CCEE, con los TFG correspondientes a cada una, sus fechas, lugares y docentes asignados (presidente, vocales y suplentes).

El objetivo principal de la herramienta es poder gestionar toda la información anterior, pudiendo añadir, modificar o eliminar cualquier dato.

Respecto a las CCEE, la herramienta ha de ser capaz de asistir en la generación de las comisiones que tendrán lugar próximamente. Para ello, permitirá seleccionar el grado de la comisión que se quiera generar (GII, DGIM o GITST), el número máximo de TFG que se podrán asignar a cada comisión, el curso y la convocatoria. A partir de aquí, sugerirá una primera aproximación de todas las comisiones, y qué proyectos se han asignado a cada una de ellas. Entonces el usuario (coordinador de TFG) podrá mover los TFG que considere necesarios entre comisiones y continuar el proceso. En concreto, se asignarán los docentes a las comisiones ya creadas cumpliendo una serie de restricciones, por lo que nuevamente se mostrará una primera vista de cómo quedarían las comisiones. Finalmente, tras los cambios oportunos (si es que los hubiera) por parte del usuario, se crearán y almacenarán las comisiones establecidas.

### Palabras clave

Herramienta de gestión, Trabajo de Fin de Grado, Comisión de Evaluación, Java, bases de datos.

## Summary

Due to the increase in the number of Final Degree Projects (FDP) at Escuela Politécnica Superior (EPS) at Universidad Autónoma de Madrid, in recent years, when it comes to managing the growing number of students, projects, and the corresponding Evaluation Committees (EECC), the need has arisen to develop a software tool capable of automatically performing or supporting the involved management tasks.

This tool avails itself of the total number of professors that make up each one of the three degrees offered by the school, indicating the specific technologies of each one. Also appearing are the students that have assigned or have already defended a FDP, and the FDPs that have been cancelled. In addition, it has the FDP information (title, description, advisor, speaker…) that have been presented up to date. Lastly, it also manages the information associated to the EECC, with their corresponding FDPs, date, location and assigned professors (president, speakers and substitutes).

The main goal of the tool is to automatize or assist the management of each of the aforementioned information, being able to add, modify or eliminate any of the details pertaining to the students, professors, FDPs and EECCs.

With regards to the EECCs, the tool has to be able to generate the upcoming committees that will take place. In order to do this, the users (i.e., the FDP coordinator) chooses the degree of the committees he/she want to generate (GII, DGIM or GITST), the maximum number of FDPs that can be assigned to each committee, the academic year, and the submission deadline and defense. At this point, it has to generate a first approximation of all the committees and the projects assigned to each of them. Then, the user has to be able to move the FDPs they consider necessary and continue with the process. Next, the tool has to assign the professors to each of the existing committees, thus showing once again how the committees would be. Finally, after the user makes the appropriate changes (if any), the tools sets and stores the created committees.

## Keywords

Management tool, Final Degree Project, Evaluation Committee, Java, databases.

# Índice de contenidos

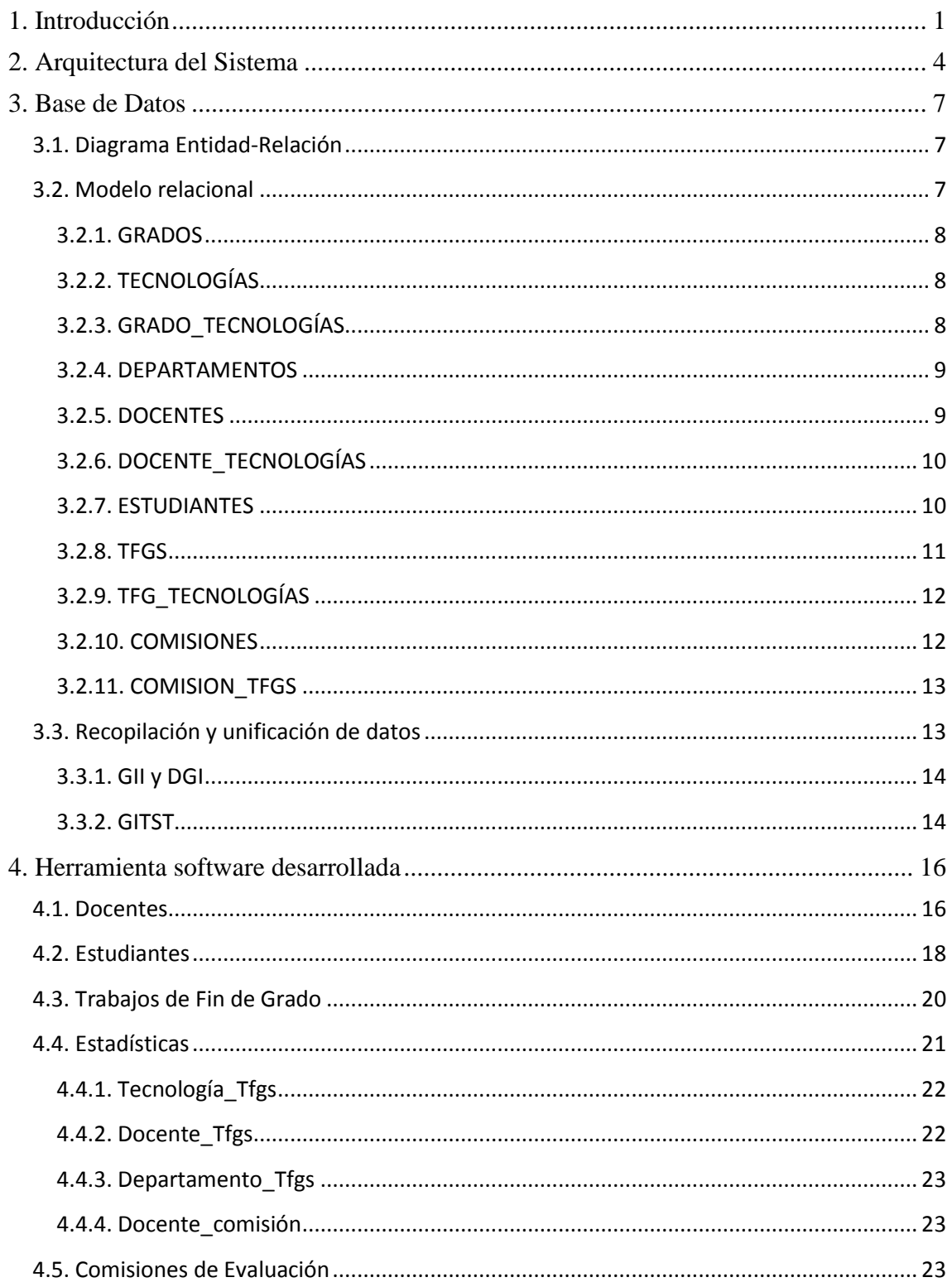

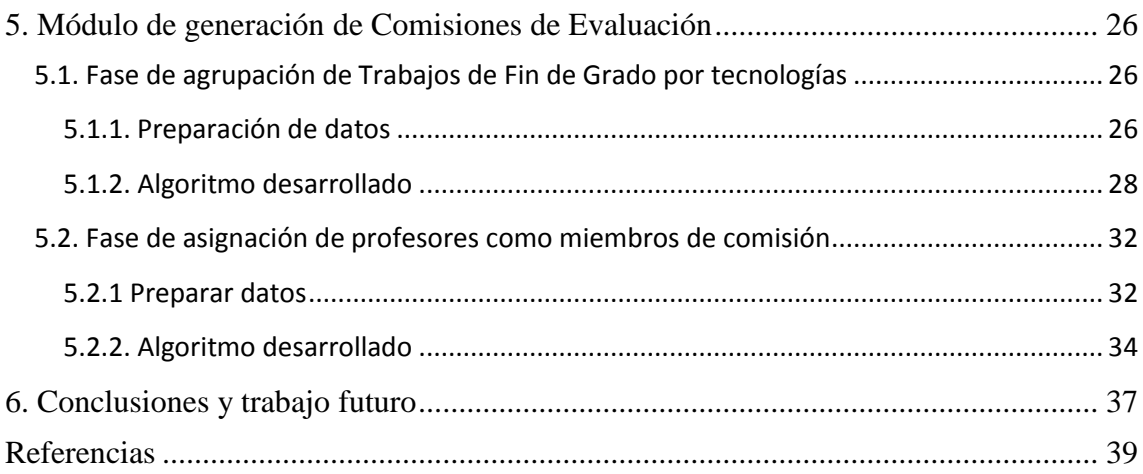

# Índice de tablas

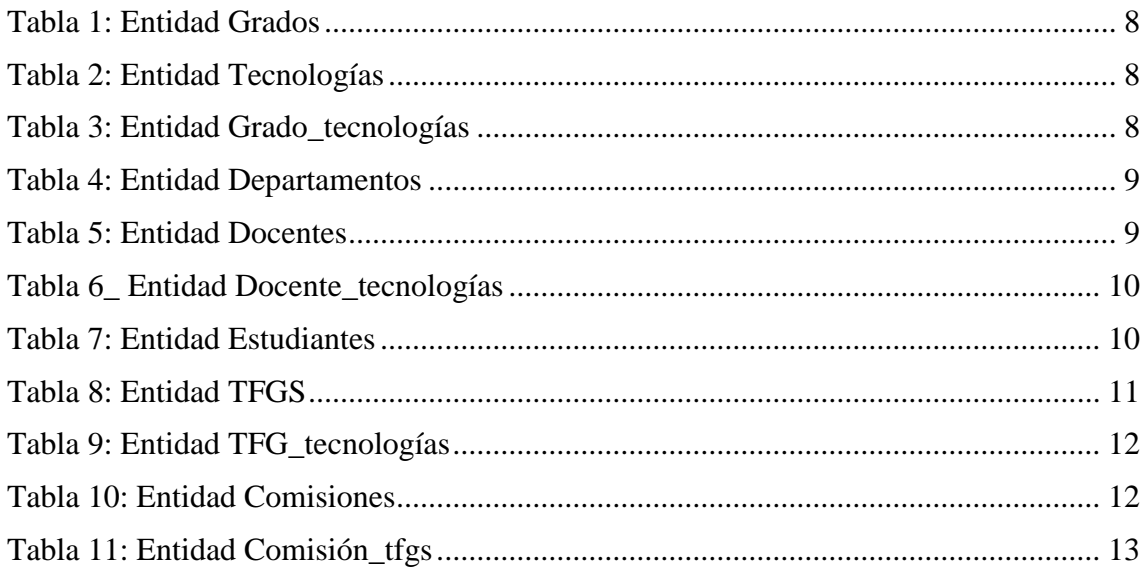

# Índice de figuras

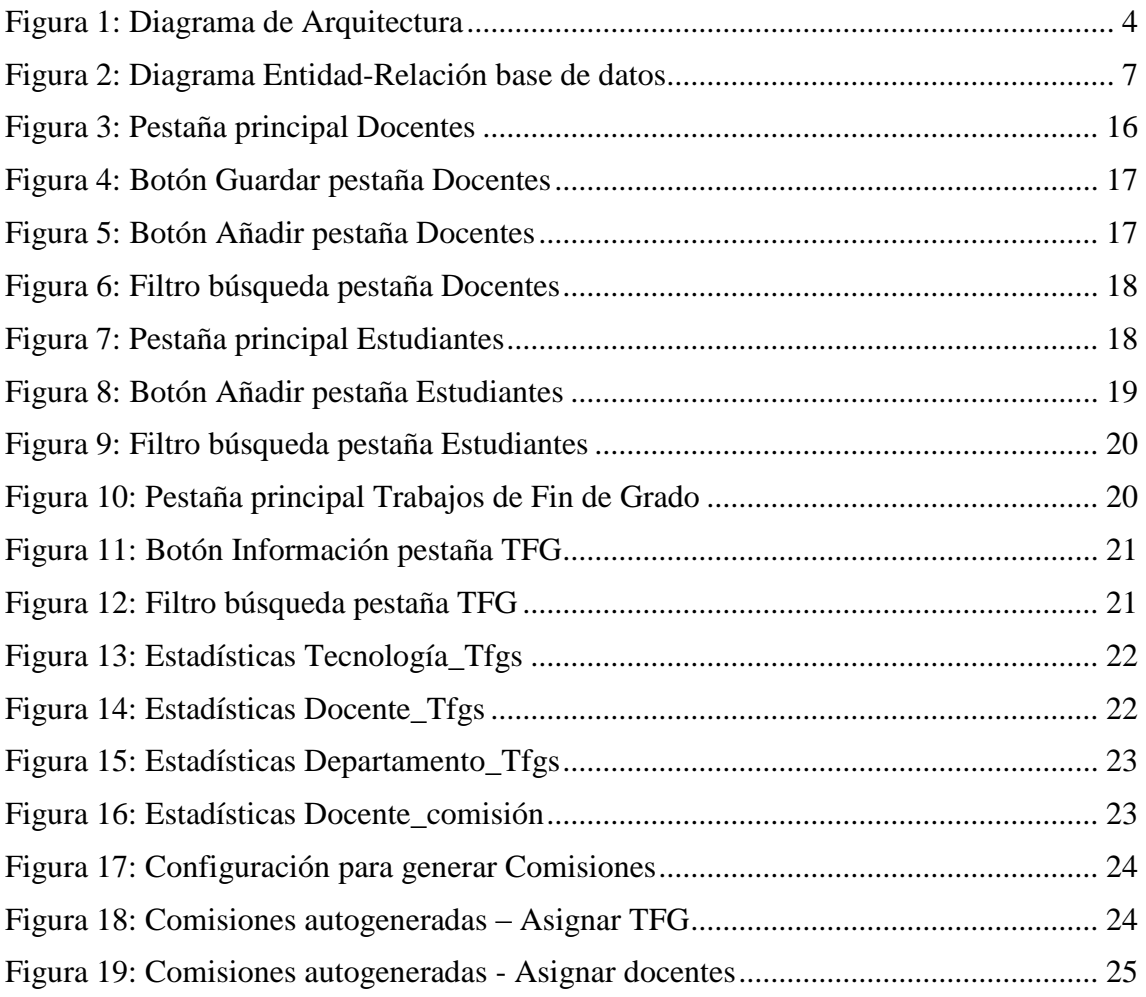

# Índice de fragmentos de código

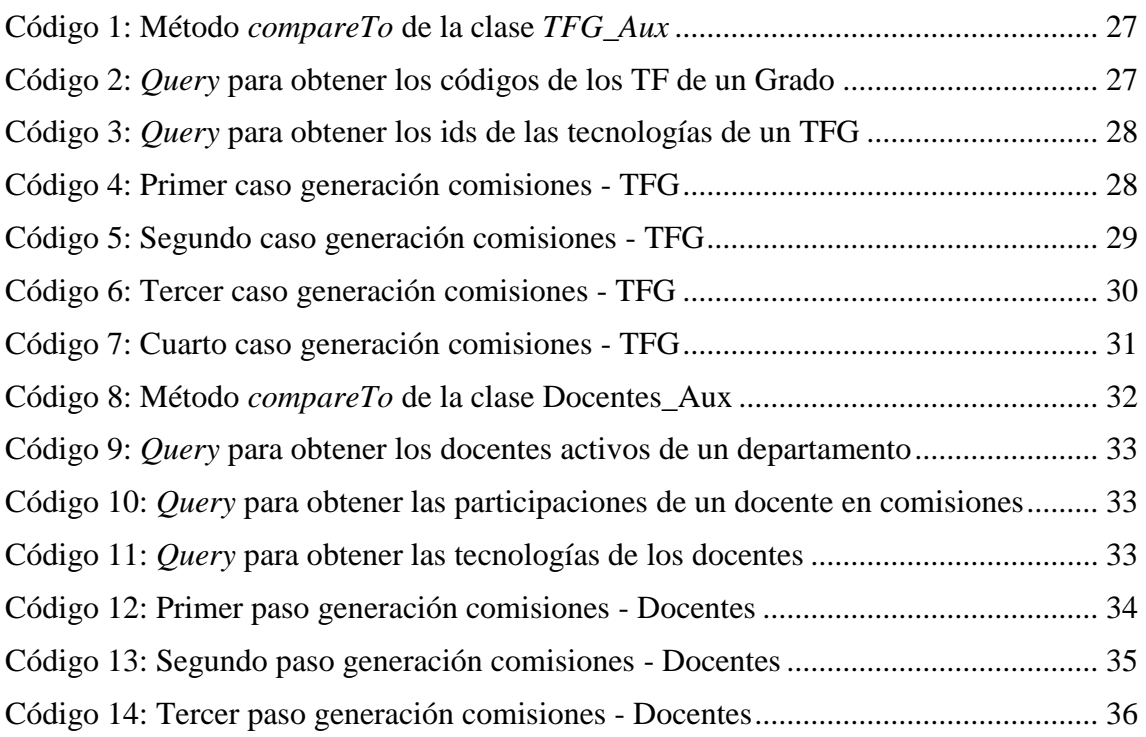

### Glosario

#### **TFG**: Trabajo de Fin de Grado

**SQL**: *Structured Query Language*. Lenguaje para hacer consultas en la base de datos

**JDBC**: *Java DataBase Connectivity*. API que permite la ejecución sobre bases de datos desde el lenguaje de programación Java

**GII**: Grado en Ingeniería Informática

**GITST**: Grado en Ingeniería de Tecnologías y Servicios de Telecomunicación

**DGIM**: Doble Grado en Ingeniería Informática y Matemáticas

**II**: Departamento de Ingeniería Informática

**TEC**: Departamento de Tecnología Electrónica y de las Comunicaciones

**TTEE**: Tecnologías. Cada departamento tiene asociadas unas:

Ingeniería Informática:

- **CO**: Computación
- **IS**: Ingeniería del Software
- **SI**: Sistemas de Información
- **IC**: Ingeniería de Computadores
- **TI**: Tecnologías de la Información

Tecnología Electrónica y de las Comunicaciones:

- **EL**: Sistemas Electrónicos
- **RA**: Radiocomunicaciones
- **SE**: Tratamiento de Señales
- **TE**: Telemática

**CAT:** Categoría a la que pertenece un docente:

- **CU**: Catedrático de Universidad
- **TU**: Profesor Titular Universidad
- **CDR**: Profesor Contratado Doctor
- **AYD**: Profesor Ayudante Doctor
- **ATP**: Ayudante

**CCEE**: Comisiones de Evaluación

# <span id="page-16-0"></span>1. Introducción

Como viene especificado en la guía docente [1]: "El Trabajo de Fin de Grado tiene carácter obligatorio y 12 créditos ECTS. Se realizará al finalizar los estudios de Grado, una vez superadas el resto de asignaturas". Debe ser presentado y defendido ante un tribunal universitario (en este documento se referirá como Comisiones de Evaluación o CCEE).

La realización del TFG consiste en desarrollar un sistema, una aplicación o servicio informático, o un proyecto de investigación. Además, se puede realizar en un ámbito profesional, con lo que un TFG puede tener un enfoque investigador, profesional, tecnológico o de emprendimiento.

En concreto, en la Escuela Politécnica Superior (EPS) de la Universidad Autónoma de Madrid, actualmente se han de realizar los TFG en las titulaciones de Grado en Ingeniería Informática (GII), Doble Grado en Ingeniería Informática y Matemáticas (DGII) y Grado en Ingeniería de Tecnologías y Servicios de Telecomunicación (GITST). A su vez, dentro de cada grado existen una serie de tecnologías, donde cada proyecto profundizará más o menos en cada una de ellas. En el caso de GII y DGIM, las tecnologías que posee son: Computación, Ingeniería del Software, sistemas de Información, Ingeniería de Computadores y Tecnologías de la Información. Para GITST, se consideran las tecnologías Sistemas Electrónicos, Radiocomunicaciones, Tratamiento de Señales y Telemática.

A la hora de formar las CCEE, se deben agrupar los TFG conforme a sus tecnologías, de la mejor forma posible, para no "mezclar" demasiado las distintas tecnologías. Así pues, una vez formadas las comisiones con los TFG agrupados por tecnologías, se deben asignar los miembros docentes que formarán parte del tribunal. Este estará formado por un presidente (normalmente Catedrático de Universidad o Profesor Titular de Universidad), dos vocales y dos suplentes.

La defensa del TFG por parte del estudiante, consiste en una exposición pública del trabajo, donde los miembros del citado tribunal pueden formular preguntas para juzgar la calidad del proyecto. Tras finalizar la defensa, el tribunal decidirá la calificación a asignar al alumno.

Esta forma de evaluar los TFG conlleva realizar la gestión de las CCEE seis veces por curso, ya que existen dos convocatorias ordinarias y una extraordinaria para cada departamento. También el hecho de no tener todos los datos centralizados en un mismo sitio conlleva pérdida de información relativa a algunos TFG defendidos en años anteriores. Además, cada vez son más los proyectos que hay que gestionar,

lo que implica mayor dificultad y mayor empleo de tiempo a la hora de generar las comisiones. Esta herramienta agiliza mucho este aspecto, ya que auto-genera las CCEE. En los dos pasos descritos anteriormente (asociar TFG por tecnologías y asignar docentes) se muestran los primeros resultados, pudiendo el usuario modificar estos aspectos, moviendo los TFG o los docentes de comisión. También mantiene toda la información referente a TFG, comisiones, docentes, estudiantes, por lo que se garantiza que no se perderán datos con el paso del tiempo.

Todo esto queda almacenado en una base de datos relacional, que se ha diseñado y construido en este trabajo. Para introducir los datos correspondientes en la base de datos, en primer lugar hubo que recopilar toda la información necesaria. Así pues, para acceder a las comisiones de los dos primeros años desde la implantación del TFG en la EPS (2012-2013, 2013-2014; en el caso de GII), hubo que recopilar los datos de la página web que entonces se utilizaba para gestionar las CCEE [2], donde también accedían los alumnos para mantenerse informados. Por tanto, los datos correspondientes a las comisiones se extrajeron a la vez que los estudiantes que ya habían defendido sus proyectos, y parte de los datos de los TFG (título, código, tutor). Para los docentes, se accedió a la página web de la EPS [3], donde se pudo completar con nombre completo, departamento, categoría, emails, etc.

Toda esta información recogida se almacenó en la base de datos relacional creada (con el gestor MySQL [4]), a la que se accede mediante JDBC [5] desde el código programado en Java [6] [7].

La aplicación está desarrollada sobre distintos módulos:

- En la capa más baja se encuentra el módulo de acceso a base de datos, en concreto el que se encarga de establecer la conexión (con JDBC), y mantener esta conexión para que el resto de módulos puedan acceder a base de datos.
- Justo por encima de este módulo, se encuentran los *managers*, donde se establecen las consultas SQL necesarias. Hay un manager para cada entidad (TFG, docente, estudiante, CCEE, etc.).
- Las entidades representan un módulo aparte donde se establecen los valores necesarios (atributos Java) para cada clase. Por ejemplo, existen las entidades Grado, Docente o Comisión.
- El siguiente módulo está compuesto por los controladores de las vistas, ya que en la interfaz gráfica se utiliza el Modelo-Vista-Controlador.
- Y por último, en la capa más alta se encuentran las vistas. Aquí es donde se desarrollan gráficamente las distintas pantallas de las que está compuesta la aplicación.

El presente documento está compuesto por seis capítulos. Cada uno de ellos se introduce brevemente a continuación:

- 1. Capítulo primero: Es la introducción al documento, donde se describe brevemente los distintos apartados por los que está compuesto.
- 2. Capítulo segundo: Se detalla la arquitectura del sistema, cómo se ha diseñado la aplicación y cada uno de sus módulos.
- 3. Capítulo tercero: Descripción de la base de datos. Se muestra el diagrama Entidad-Relación sobre el que ha sido construida la base de datos y se explican sus entidades y atributos. Además se detalla la recopilación y unificación de datos.
- 4. Capítulo cuarto: Se explica la funcionalidad de la herramienta software desarrollada, de Estudiantes, Docentes, Trabajos de Fin de Grado y Comisiones de Evaluación.
- 5. Capítulo quinto: Se detalla el módulo de creación de Comisiones de Evaluación, los pasos que se siguen a la hora de generar automáticamente las CCEE.
- 6. Capítulo sexto: Se mencionan las conclusiones extraídas y el posible trabajo futuro.

# <span id="page-19-0"></span>2. Arquitectura del Sistema

En este apartado se detalla la arquitectura de la herramienta software, de qué partes se compone. En concreto, está formada por módulos, cada uno en una capa diferente. La capa más baja se encarga del acceso a base de datos, mientras que la más alta es la encargada de la interfaz gráfica.

El módulo situado en la capa más baja es el encargado de conectar con la base de datos, la cual utiliza la tecnología MySQL. Este módulo, por tanto, hace uso de JDBC para interactuar con la base de datos. Por encima están los diferentes *managers*, que es donde se encuentran las consultas SQL que necesitan usar los módulos que están por encima. En concreto, los controladores son los que acceden al módulo de los *managers*, para que así el módulo de las vistas sólo se ocupe de la parte gráfica de la herramienta. El módulo *generarComisiones* contiene clases y métodos auxiliares que se utilizan a la hora de generar las CCEE de manera automática. Por último, en el módulo entidades se encuentran las clases que definen cada entidad por separado (Docente, Estudiante, TFG, Comisión,…).

En la siguiente figura se aprecia la distribución de módulos mencionada:

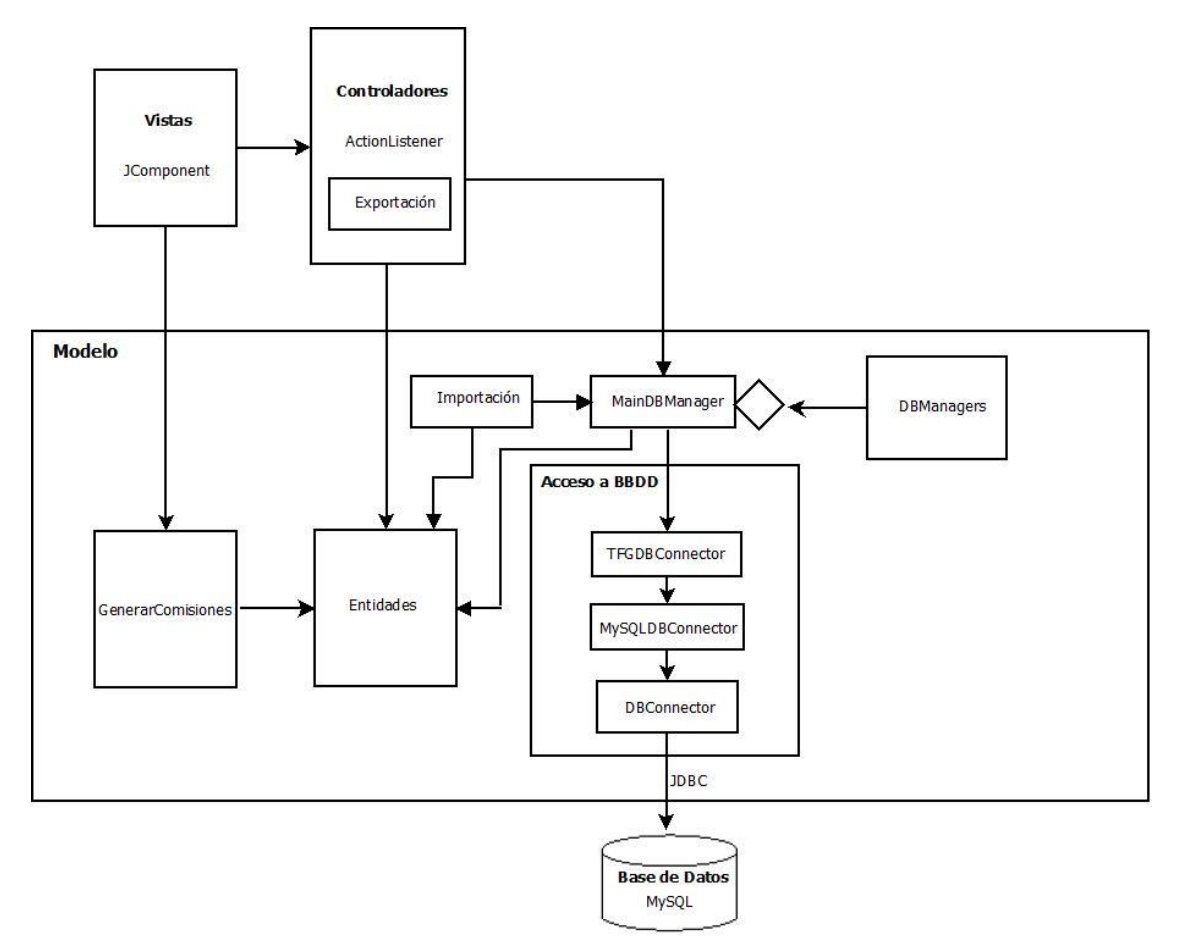

<span id="page-19-1"></span>**Figura 1: Diagrama de Arquitectura**

La parte encargada del acceso a base de datos es el bloque titulado "Acceso a base de datos". Mediante JDBC, la clase *DBConnector* instaura una conexión genérica con la base de datos. Su instanciación, *MySQLDBConnector*, establece una conexión con el sistema MySQL, que es el que se utiliza en este proyecto. A más alto nivel, encapsulando la clase anterior, *TFGDBConnector* gestiona el acceso a la base de datos de esta herramienta. Por ello, *TFGDBConnector* accederá a *MySQLDBConnector*, y a su vez este accederá a *DBConnector*. Este es el módulo de la capa más baja de la arquitectura del sistema.

En la capa que se encuentra justo por encima están los DBManagers. Aquí se define un *DBManager* para cada entidad existente en el sistema. Las entidades (estarían una capa por encima) que se han creado para el sistema son: *Comision*, *Comision\_TFG*, *Departamento, Docente*, *Docente\_Tecnologia*, *Estudiante*, *Grado*, *Grado\_Tecnologia*, *TFG*, *TFG\_Tecnologia*, *Tecnologia*. Estas entidades representan, codificadas en Java, las entidades que forman la base de datos (explicadas en el siguiente capítulo).

En cada *DBManager* se desarrollan las consultas SQL necesarias para cada entidad (insert, update, select…). Por tanto, para mantener la conexión activa en todo momento de forma unificada, la clase *MainDBManager* contiene todos los *DBManager*, para poder acceder a cada uno de ellos desde aquí.

En el módulo *Importación* también están los *FileReader*. Ocurre lo mismo que con los DBManagers, existe un *FileReader* para cada una de las entidades. Estos se encargan de leer datos de un fichero de texto para introducir la información en la base de datos. En el siguiente capítulo se explicará el porqué de estos ficheros.

En la siguiente capa está el módulo de los controladores. Para desarrollar la parte gráfica de la herramienta se ha utilizado el Modelo-Vista-Controlador. En este módulo se encuentran los controladores de cada vista, encargados de la interacción entre unas vistas y otras, haciéndolas visuales o no. Los controladores también hacen uso de la clase *MainDBManager* cuando sea necesario acceder a la base de datos. El módulo *Exportación* se encarga de volcar la información generada (creación o modificación de datos, estadísticas, generación de comisiones…) en un fichero de texto.

Y, en la capa más alta, se hallan las vistas. Estas son la parte visual de la herramienta, donde se generan todas las pantallas. Cada pantalla de la aplicación está codificada en una Vista de este módulo.

Por último, se encuentra el módulo *GenerarComisiones*. Aquí se encuentran las clases Java necesarias para la generación automática de las CCEE. En las clases *GenerarComisiones\_TFG* y *GenerarComisiones\_Docentes* se encuentran los algoritmos generados para este cometido.

El Modelo del patrón Modelo-Vista-Controlador, por tanto, está formado por los *DBManager/MainDBManager*, *Entidades, GenerarComisiones* y la parte correspondiente al acceso a base de datos.

## <span id="page-22-0"></span>3. Base de Datos

#### <span id="page-22-1"></span>**3.1. Diagrama Entidad-Relación**

En la figura 2 se muestra el diagrama Entidad-Relación. Este es el diseño que se ha seguido para crear la base de datos de la aplicación. Como ya se ha mencionado, está desarrollada sobre MySQL.

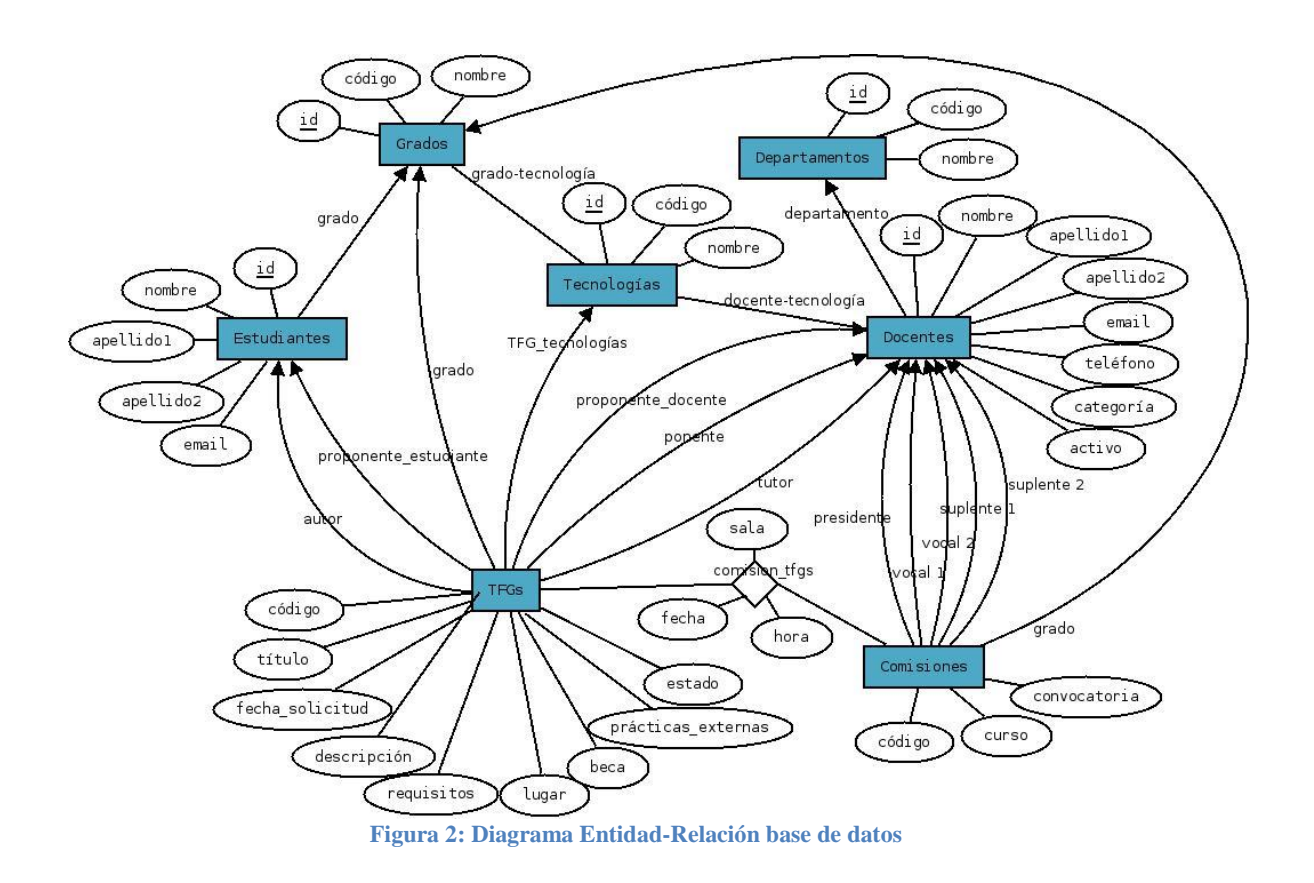

<span id="page-22-3"></span>En el siguiente apartado se detalla cada una de las entidades, junto con sus atributos y relaciones.

#### <span id="page-22-2"></span>**3.2. Modelo relacional**

A continuación se muestran las tablas que componen la base de datos. Junto con cada tabla se describen las entidades y sus atributos correspondientes.

#### <span id="page-23-0"></span>**3.2.1. GRADOS**

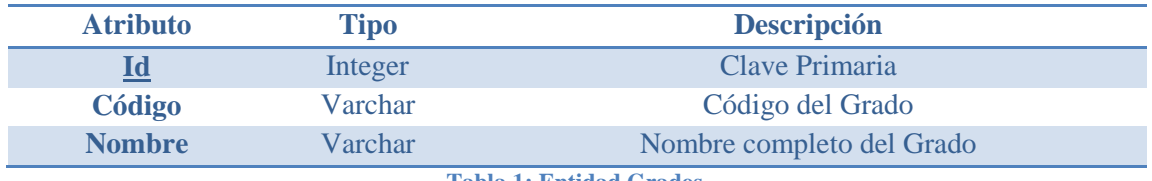

**Tabla 1: Entidad Grados**

<span id="page-23-3"></span>En esta entidad están los 3 grados que actualmente existen en la EPS.

Son Grado en Ingeniería Informática (código GII), Grado en Ingeniería de Tecnologías y Servicios de Telecomunicación (código GITST) y Doble Grado en Ingeniería Informática y Matemáticas (DGIM).

#### <span id="page-23-1"></span>**3.2.2. TECNOLOGÍAS**

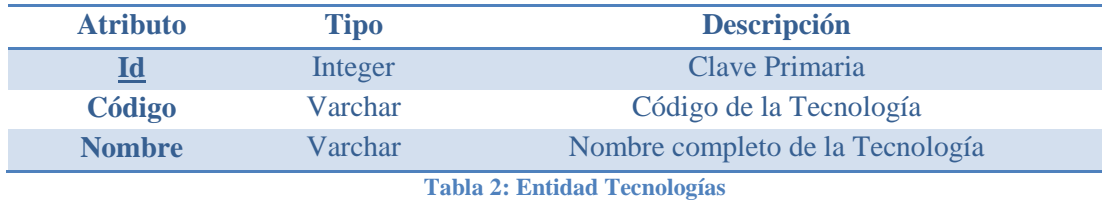

<span id="page-23-4"></span>Aquí se encuentran las tecnologías que existen en total en la EPS.

Son Computación (CO), Ingeniería del Software (IS), Sistemas de Información (SI), Ingeniería de Computadores (IC), Tecnologías de la Información (TI), Sistemas Electrónicos (EL), Radiocomunicaciones (RA), Tratamiento de Señales (SE) y Telemática (TE).

#### <span id="page-23-2"></span>**3.2.3. GRADO\_TECNOLOGÍAS**

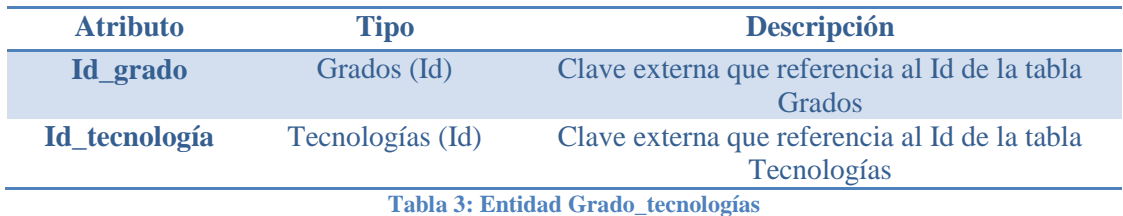

<span id="page-23-5"></span>Esta tabla relaciona los grados con las tecnologías.

Tanto a GII como DGI pertenecen CO, IS, SI, IC y TI. A GITST pertenecen el resto: EL, RA, SE y TE.

#### <span id="page-24-0"></span>**3.2.4. DEPARTAMENTOS**

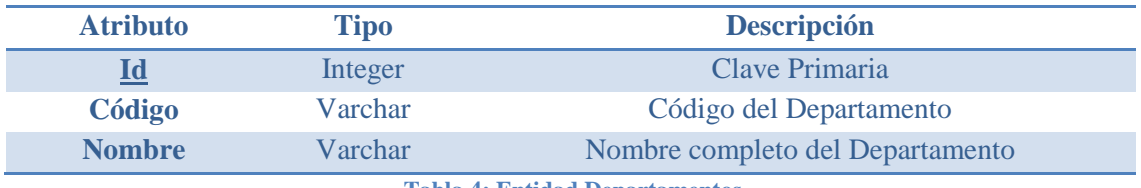

**Tabla 4: Entidad Departamentos**

<span id="page-24-2"></span>En esta entidad se encuentran los departamentos de la EPS.

Existen dos: Departamento de Ingeniería Informática (II) y Departamento de Tecnología Electrónica y de las Comunicaciones (TEC).

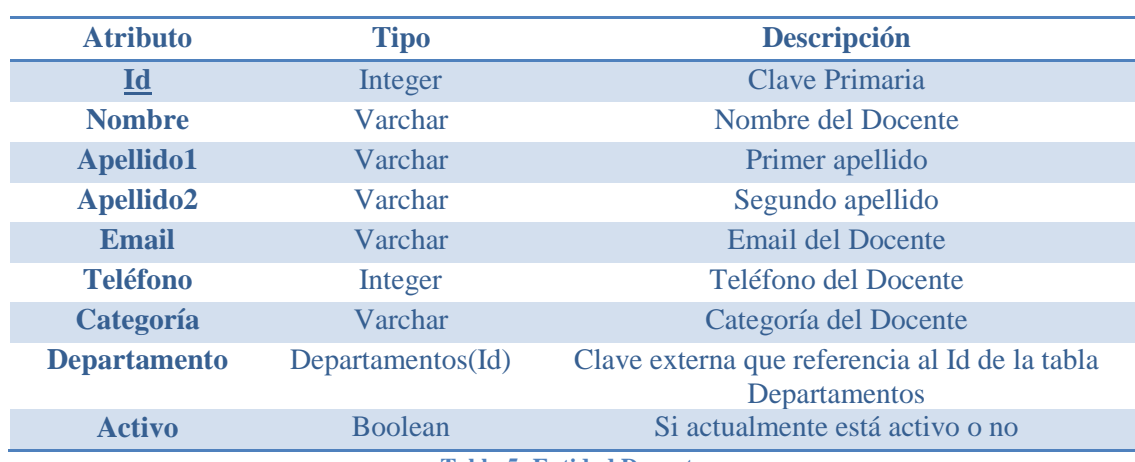

#### <span id="page-24-1"></span>**3.2.5. DOCENTES**

**Tabla 5: Entidad Docentes**

<span id="page-24-3"></span>En esta tabla se almacenan todos los Docentes.

Se guarda su nombre completo, email, teléfono, categoría, departamento (referenciando al Id de la tabla Departamentos) y si está activo. Este último campo es necesario, ya que puede haber algún docente que ofertó algún TFG o aparece como ponente pero que actualmente no está en la EPS.

Las diferentes categorías pueden ser: Catedrático de Universidad (CU), Profesor Titular de Universidad (TU), Profesor Contratado Doctor (CDR), Profesor Ayudante Doctor (AYD), Ayudante (AYU) y Profesor Asociado (ATP).

#### <span id="page-25-0"></span>**3.2.6. DOCENTE\_TECNOLOGÍAS**

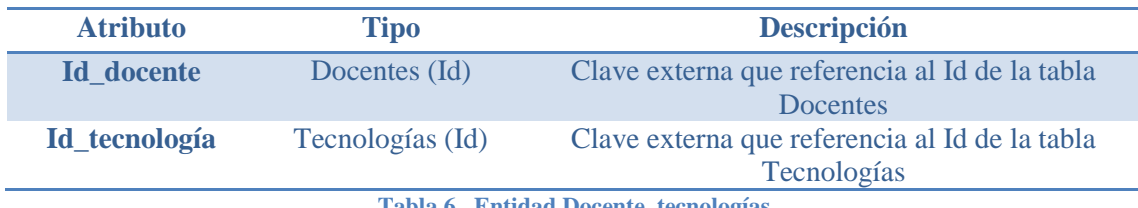

**Tabla 6\_ Entidad Docente\_tecnologías**

<span id="page-25-2"></span>Esta tabla relaciona la tabla Docentes con la de Tecnologías.

De esta forma, quedan definidas las tecnologías que tiene cada docente, ya que puede estar asociado a un departamento, pero tener tecnologías de ambos departamentos.

#### <span id="page-25-1"></span>**3.2.7. ESTUDIANTES**

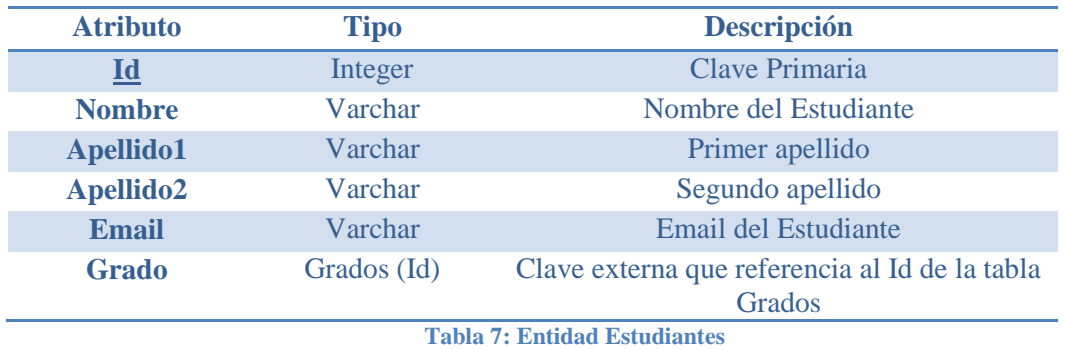

<span id="page-25-3"></span>Entidad donde se guardan los estudiantes.

Se almacena el nombre completo, el email y el grado al que pertenecen. Este último referenciando al Id de la tabla Grados.

#### <span id="page-26-0"></span>**3.2.8. TFGS**

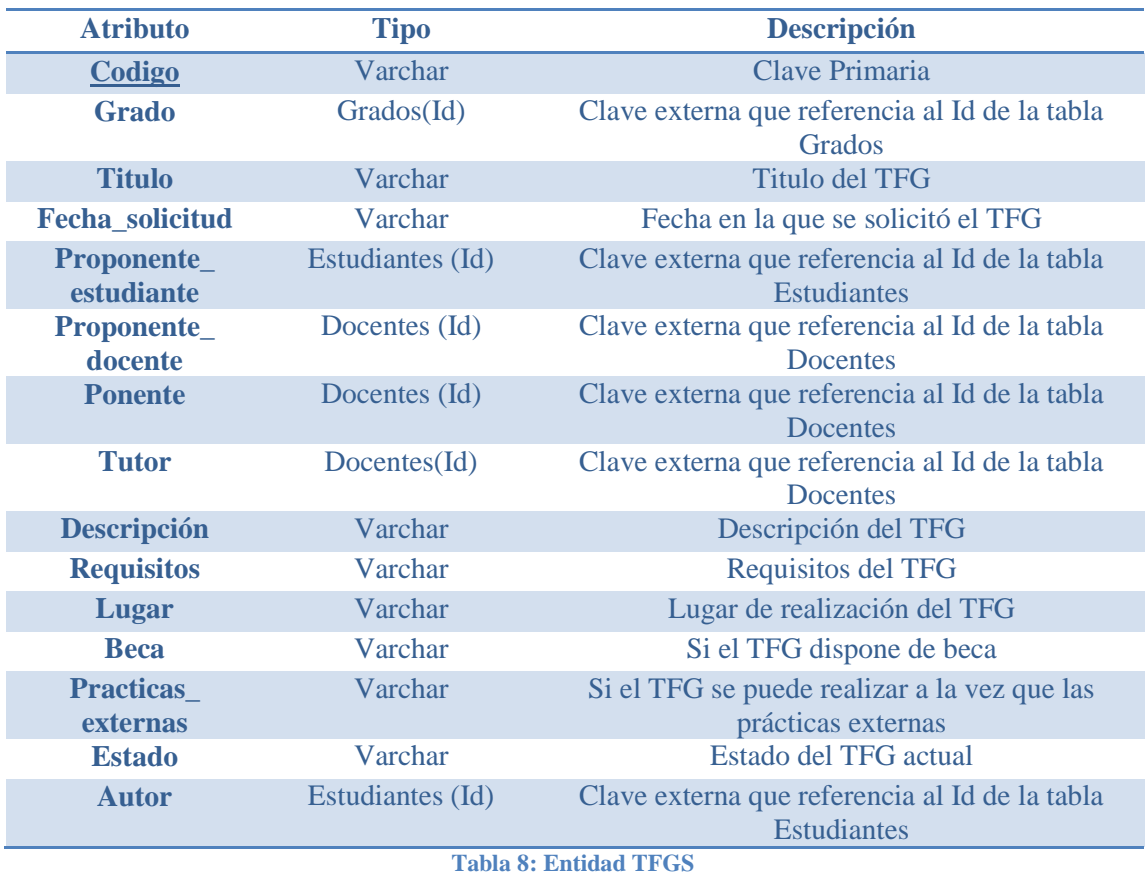

<span id="page-26-1"></span>En esta tabla se almacenan todos los TFG.

Tiene todos los campos que aparecen en las propuestas de los TFG de la página Moodle [8], es decir (por orden de aparición):

- Proponente: Nombre completo del docente o estudiante que propone el TFG. En este caso es una referencia a la tabla Docentes o Estudiantes. El campo es Proponente\_estudiante o Proponente\_docente, el que convenga
- Vinculado a prácticas externas: Sí o No
- Título: el título del TFG. Campo título
- Tutor(a): Nombre completo del tutor. Referencia a la tabla Docentes
- Ponente (si procede): Si tiene ponente, aparecerá el nombre completo de este. Es una referencia a la tabla Docentes.
- Descripción y objetivos: campo Descripción
- Requisitos y conocimientos del estudiante: campo Requisitos
- Lugar de realización del proyecto y horario tentativo: campo Lugar
- Beca: campo Beca
- Fecha solicitud: campo Fecha\_solicitud

Los campos como Teléfono o Email no aparecen en esta tabla, ya que ya están en la tabla Docentes.

El campo Estado puede obtener los siguientes valores:

- Ofertado: el TFG está ofertado pero no está asignado a ningún estudiante
- Cancelado: el TFG ya no se oferta, y por tanto nunca ha sido defendido
- Asignado: ya se encuentra asignado, por lo que se espera que se defienda en el actual año académico.
- Defendido: el TFG ya ha sido defendido

#### <span id="page-27-0"></span>**3.2.9. TFG\_TECNOLOGÍAS**

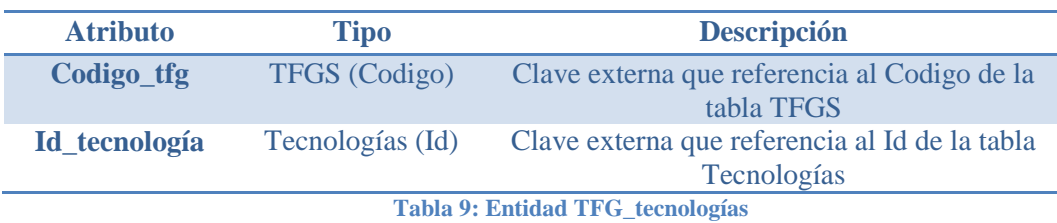

<span id="page-27-2"></span>Esta tabla relaciona la entidad TFG con la entidad Tecnologías.

Esto es importante cuando se vayan a generar automáticamente las comisiones, para poder agrupar los TFG por tecnologías.

#### <span id="page-27-1"></span>**3.2.10. COMISIONES**

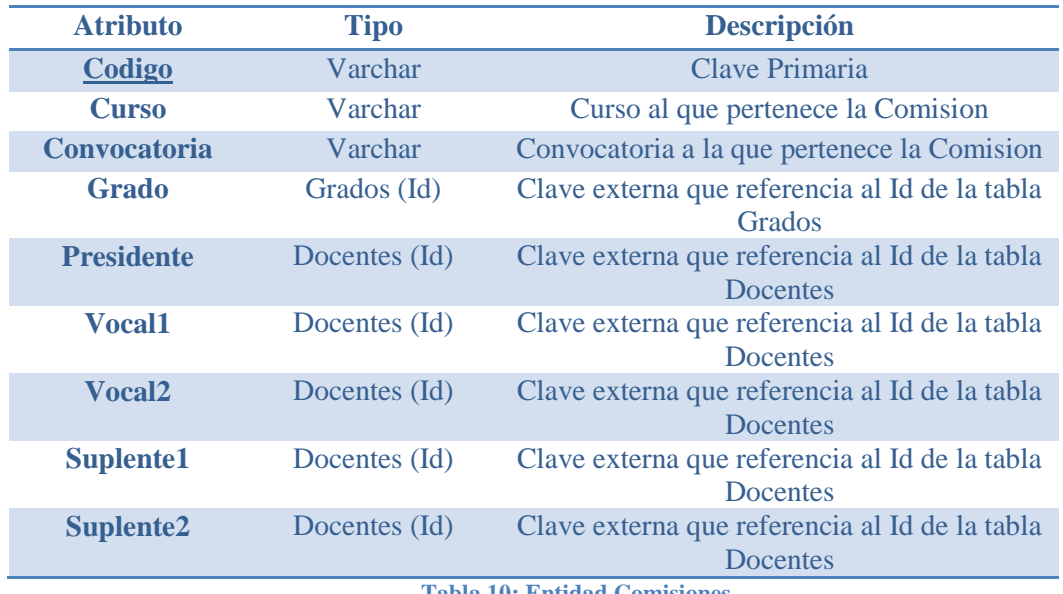

<span id="page-27-3"></span>**Tabla 10: Entidad Comisiones**

Esta es la entidad donde se almacenan las comisiones, tanto las ya finalizadas como las de la próxima convocatoria (si ya se han autogenerado).

El código de los TFG sigue el patrón AÑO\_NÚMERO\_TECNOLOGÍAS. Por ejemplo, 1415\_007\_SI. Se guarda este código, junto con el curso, la convocatoria y el grado al que pertenecen.

Además, tiene cinco referencias a la tabla Docentes para guardar el Presidente de la comisión, así como los dos vocales y los dos suplentes.

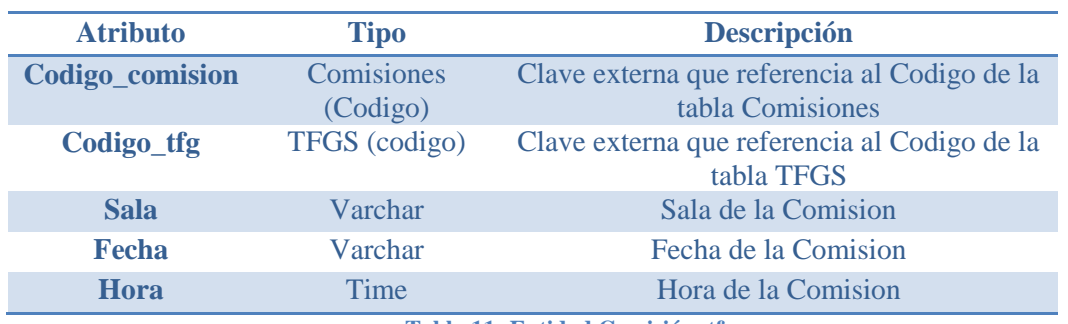

#### <span id="page-28-0"></span>**3.2.11. COMISION\_TFGS**

**Tabla 11: Entidad Comisión\_tfgs**

<span id="page-28-2"></span>Esta tabla relaciona las entidades Comisión y TFG.

Por tanto, tiene los códigos (claves primarias) de las dos entidades. También guarda la sala, fecha y hora referentes a dónde y cuándo fue/será la comisión.

#### <span id="page-28-1"></span>**3.3. Recopilación y unificación de datos**

Todos los datos recopilados han sido extraídos de contenido de acceso público, sin tratar información comprometida, salvaguardando en todo momento la privacidad de docentes y estudiantes.

Esta recopilación se detalla en dos apartados. En primer lugar se explica lo referente a los grados de Ingeniería Informática y Doble Grado en Ingeniería Informática y Matemáticas. Y a continuación se detalla lo referente al Grado en Ingeniería de Tecnologías y Servicios de Telecomunicación.

#### <span id="page-29-0"></span>**3.3.1. GII y DGI**

La tabla Docentes se extrajo casi en su totalidad de la página web de la EPS [3], obteniendo de aquí el nombre, apellidos, email, teléfono, categoría y el departamento.

Para saber las tecnologías que cada docente tiene asociadas, fue necesario acceder a una hoja Excel que el anterior coordinador de Trabajos de Fin de Grado facilitaba a los docentes donde marcaran las tecnologías pertinentes. Así, los nombres de los primeros docentes añadidos a la Base de Datos se extrajeron de aquí. El resto se han ido añadiendo a medida que aparecen en las propuestas de TFG o en las CCEE posteriores.

Respecto a la tabla Estudiantes, se extrajo a la vez que la de TFG, ya que a la hora de recopilar los datos los estudiantes que se iban a almacenar eran únicamente los que ya habían defendido algún TFG. Por tanto, accediendo a la página web [2] donde se gestionaban y consultaban las CCEE durante los dos primeros años de docencia de TFG (2012-2013, 2013-2014) se extrajeron parte de los datos de la tabla TFG y los datos referentes a estudiantes (nombre, apellidos y grado al que pertenecen). Los emails no se han podido recuperar, por lo que este campo, por ahora, permanece vacío.

Así pues, de TFG se pudo extraer el código, el título y el autor (estudiante). El ponente se pudo recuperar accediendo uno a uno a las memorias presentadas por los estudiantes. Otros datos como la descripción, los requisitos o la fecha de asignación no fue posible recuperarlos, ya que las propuestas de estos TFG no se almacenaron.

Los datos de la tabla Comisiones también fueron extraídos de esta página web: el código de cada comisión, el curso, convocatoria y los docentes que la componen. Para completar la tabla Comision\_tfgs, hubo que ir guardando uno a uno los códigos de los TFG, ya que estos no aparecían en orden y había que ir buscando las memorias referentes a cada uno para buscar el ponente del proyecto, en caso de que tuviera.

#### <span id="page-29-1"></span>**3.3.2. GITST**

En el caso de GITST sólo ha habido un año de presentaciones de TFG, el 2013-2014. Para extraer los datos de estos TFG y CCEE, hubo que acceder a los ficheros PDF proporcionados por el coordinador de este grado. Al igual que ocurre con GII o DGI, había que acceder a las memorias de los TFG correspondiente para extraer datos como el título del trabajo, el tutor y el ponente correspondientes a las tablas Comisiones y TFG.

Otros campos como la fecha, hora y lugar donde se celebraron las comisiones, así como el código de la propia comisión, se almacenaban en ficheros de texto extraídos de los emails donde se confirmaban estos datos. Esto era importante para completar la tabla Comision\_tfgs.

Los datos pertenecientes a las tablas Docentes y Estudiantes han sido extraídos de igual manera que se ha explicado en el apartado anterior, para el caso de GII y DGI.

## <span id="page-31-0"></span>4. Herramienta software desarrollada

En este capítulo se describe la funcionalidad de la aplicación. Se subdivide en cinco apartados, explicando en cada uno la funcionalidad de cada una de las cinco partes principales de las que se compone la herramienta software. Para que la explicación sea más clara, se aportan capturas de pantalla.

#### <span id="page-31-1"></span>**4.1. Docentes**

| <b>TFGS</b><br><b>Estudiantes</b><br><b>Estadísticas</b><br><b>Docentes</b><br>id<br>nombre<br>apellido1<br>apellido2<br>telefono<br>categoria<br>departamento<br>activo<br>email<br>Guardar<br>Acuña<br>2275<br>CDR<br>Silvia Teresita<br>Castillo<br>silvia.acunna<br>true<br>Añadir<br>2280<br>CDR<br>Carlos<br>Maeso<br>Aquirre<br>carlos.aquirre<br>true<br>Alamán<br>Roldán<br>2250<br>TU<br>Xavier<br>xavier.alaman<br>true<br><b>Modificar</b><br>2232<br>Miren Idoia<br>Alarcón<br>Rodríguez<br>TU<br>idoia.alarc<br>true<br>2264<br>TU<br>Elov<br>Rev<br><b>Busqueda</b><br>Anguiano<br>elov.anguiano<br>true<br>2272<br><b>CU</b><br>Rico<br>Javier<br>Aracil<br>true<br>iavier.aracil<br><b>Activo</b><br>7530<br>AYD<br>David<br>Guardeño<br>Arrovo<br>david.arrovo<br>true<br>2256<br><b>AYD</b><br>Bellogín<br>Kouki<br>No Activo<br>Alejandro<br>alejandro.bellogin<br>true<br>2285<br>TU<br>Jesús<br>Bescós<br>Cano<br>9<br>i.bescos<br>true<br>D.Informatica<br>6213<br>TU<br>10<br>Eduardo Iván<br>Boemo<br>Scalvinoni<br>eduardo.boemo<br>true<br>2288<br>TU<br>Fernández<br>david.camacho<br>11<br>David<br>Camacho<br>true<br>D.Telecomunciacion<br>2215<br>lván<br>CDR<br>12<br>Cantador<br>Gutiérrez<br>ivan.cantador<br>true<br>$\Box$ CDR<br>2276<br>13<br>Rosa María<br>Salas<br>TU<br>Carro<br>true<br>rosa.carro<br>2106<br>ΤU<br>Pablo<br>14<br>Castells<br>$\Box$ TU<br>Azpilicueta<br>pablo.castells<br>true<br><b>ATP</b><br>15<br>2291<br>Rodrigo<br>Castro<br>Rojo<br>rodrigo.castro<br>true<br>$\Box$ CU<br>2243<br>16<br>Ruth<br>Cobos<br>Pérez<br>CDR<br>ruth.cobos<br>true<br>2257<br>17<br>José<br>Colás<br>Pasamontés<br>TU<br>$\Box$ AYD<br>jose.colas<br>true<br>Córcoles<br>2425<br>AYD<br>18<br>Juan<br>Ortega<br>iuan.corcoles<br>true<br>$\Box$ ATP<br>3364<br>ATP<br>19<br><b>Marina</b><br>Echeandia<br>de la Cruz<br>marina.cruz<br>true<br>2802<br>TU<br>$\n  RD\n$<br>Martín<br>Angel<br>De Castro<br>angel.decastro<br>true<br>ATP<br>2331<br>Julia<br>Diaz<br>García<br>julia.diaz<br>true<br>Nombre<br>2213<br>22<br>Diez<br>Rubio<br>CDR<br>fernando.diez<br>Fernando<br>true<br>2245<br>CDR<br>23<br>David Renato<br>Dominguez<br>Carreta<br>david.dominquez<br>true<br>2218<br><b>CU</b><br>José Ramón<br>Ibero<br>true<br>Dorronsoro<br>iose.dorronsoro<br>ATP<br>7560<br>25<br>Fernández<br>Jesús<br>Conde<br>iesus.fernandez<br>true<br>Julián<br>Fiérrez<br>6205<br>TU<br>Aquilar<br>julian.fierrez<br>true<br>6211<br><b>AYD</b><br>José Luis<br>García<br>Dorado<br>true<br>jl.garcia<br>García<br>ΤU<br>Miguel Angel<br>García<br>6208<br>miguelangel.garcia<br>true<br>3709<br>AYD<br>García-Herranz<br>Olmo<br>Manuel<br>true<br>manuel.garciaherranz<br>Salas<br>2254<br><b>CU</b><br>Javier<br>Garrido<br>javier.garrido<br>true<br>2255<br>TU<br>Gómez<br>Francisco Javier<br>Arribas<br>true<br>francisco.gomez<br>3207<br><b>RC</b><br>Gómez<br>Moñivas<br>Sacha<br>true<br>sacha.gomez<br><b>CDR</b><br>2262<br>González de Rivera<br>Peces<br>Guillermo José<br>guillermo.gdrivera<br>true<br>7558<br><b>AYD</b><br>34<br>González<br>Domínguez<br>Javier<br>true<br>javier.gonzalez<br>2234<br>CDR<br>González<br>Ana María<br>Marcos<br>true<br>ana.marcos<br>lván<br>González<br>6212<br>CDR<br>36<br>Martínez<br>true<br>ivan.gonzalez<br>37<br>González<br>3142<br><b>CU</b><br>Joaquín<br>Rodríguez<br>true<br>joaquin.gonzalez<br>7476<br>TU<br>38<br>Esther<br>Guerra<br>Sánchez<br>esther.guerra<br>true |    |  |  |  |  |  | <b>Generar Comisiones</b> |  |  |  |
|----------------------------------------------------------------------------------------------------|----|--|--|--|--|--|---------------------------|--|--|--|
|                                                                                                    |    |  |  |  |  |  |                           |  |  |  |
|                                                                                                    |    |  |  |  |  |  |                           |  |  |  |
|                                                                                                    |    |  |  |  |  |  |                           |  |  |  |
|                                                                                                    |    |  |  |  |  |  |                           |  |  |  |
|                                                                                                    |    |  |  |  |  |  |                           |  |  |  |
|                                                                                                    |    |  |  |  |  |  |                           |  |  |  |
|                                                                                                    |    |  |  |  |  |  |                           |  |  |  |
|                                                                                                    |    |  |  |  |  |  |                           |  |  |  |
|                                                                                                    |    |  |  |  |  |  |                           |  |  |  |
|                                                                                                    |    |  |  |  |  |  |                           |  |  |  |
|                                                                                                    |    |  |  |  |  |  |                           |  |  |  |
|                                                                                                    |    |  |  |  |  |  |                           |  |  |  |
|                                                                                                    |    |  |  |  |  |  |                           |  |  |  |
|                                                                                                    |    |  |  |  |  |  |                           |  |  |  |
|                                                                                                    |    |  |  |  |  |  |                           |  |  |  |
|                                                                                                    |    |  |  |  |  |  |                           |  |  |  |
|                                                                                                    |    |  |  |  |  |  |                           |  |  |  |
|                                                                                                    |    |  |  |  |  |  |                           |  |  |  |
|                                                                                                    |    |  |  |  |  |  |                           |  |  |  |
|                                                                                                    |    |  |  |  |  |  |                           |  |  |  |
|                                                                                                    |    |  |  |  |  |  |                           |  |  |  |
|                                                                                                    |    |  |  |  |  |  |                           |  |  |  |
|                                                                                                    | 20 |  |  |  |  |  |                           |  |  |  |
|                                                                                                    | 21 |  |  |  |  |  |                           |  |  |  |
|                                                                                                    |    |  |  |  |  |  |                           |  |  |  |
|                                                                                                    |    |  |  |  |  |  |                           |  |  |  |
|                                                                                                    | 24 |  |  |  |  |  |                           |  |  |  |
|                                                                                                    |    |  |  |  |  |  |                           |  |  |  |
|                                                                                                    | 26 |  |  |  |  |  |                           |  |  |  |
|                                                                                                    | 27 |  |  |  |  |  |                           |  |  |  |
|                                                                                                    | 28 |  |  |  |  |  |                           |  |  |  |
|                                                                                                    | 29 |  |  |  |  |  |                           |  |  |  |
|                                                                                                    | 30 |  |  |  |  |  |                           |  |  |  |
|                                                                                                    | 31 |  |  |  |  |  |                           |  |  |  |
|                                                                                                    | 32 |  |  |  |  |  |                           |  |  |  |
|                                                                                                    | 33 |  |  |  |  |  |                           |  |  |  |
|                                                                                                    |    |  |  |  |  |  |                           |  |  |  |
|                                                                                                    | 35 |  |  |  |  |  |                           |  |  |  |
|                                                                                                    |    |  |  |  |  |  |                           |  |  |  |
|                                                                                                    |    |  |  |  |  |  |                           |  |  |  |
|                                                                                                    |    |  |  |  |  |  |                           |  |  |  |
| 39<br><b>ATP</b><br>Rodolfo<br>Haber<br>Guerra<br>rodolfo.haber<br>Ō<br>false                                                                                                    |    |  |  |  |  |  |                           |  |  |  |

**Figura 3: Pestaña principal Docentes**

<span id="page-31-2"></span>Esta es la primera pestaña de la herramienta. Como se puede apreciar, se muestran todos los campos de la entidad docente: nombre, apellidos, email, teléfono, categoría, departamento y activo.

En el menú de la derecha aparecen una serie de botones, con los que se puede interactuar con la tabla:

- Guardar: Vuelca los datos en un fichero de texto. Sale una ventana emergente preguntando donde se desea guardar, como se muestra en la siguiente captura de pantalla:

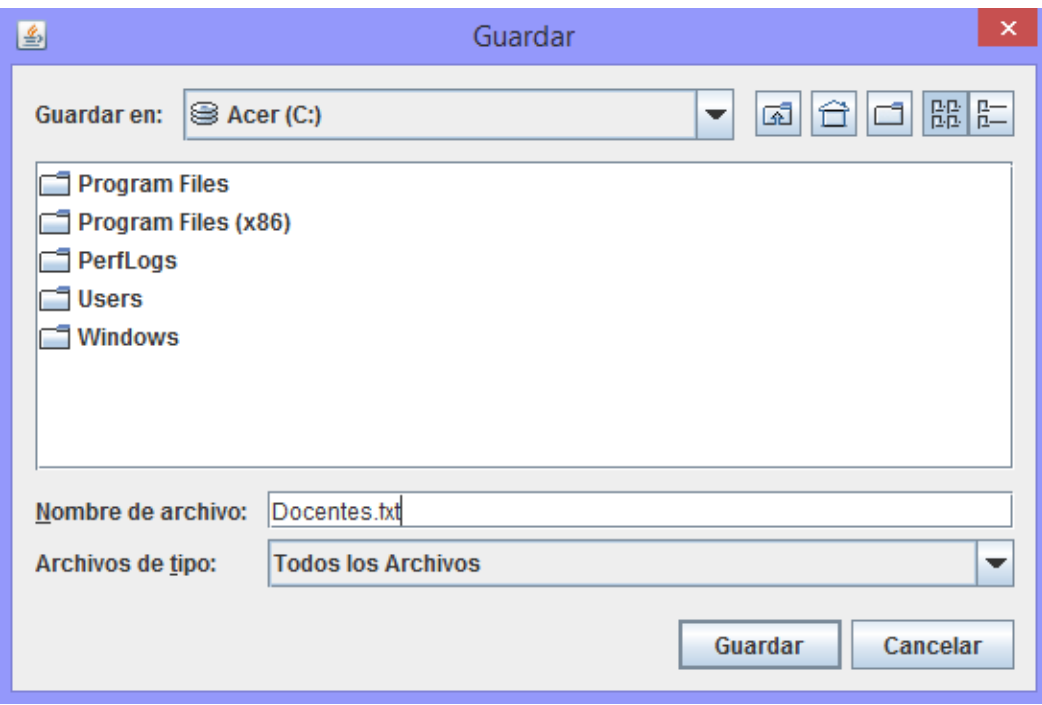

**Figura 4: Botón Guardar pestaña Docentes**

<span id="page-32-0"></span>- Añadir: La función de este botón es agregar un docente a la base de datos. Aparece un formulario, donde se deberán completar los datos solicitados. Se puede salir de esta ventana sin guardar los cambios pulsando en *Cancelar*. Si se presiona *Guardar*, se almacenarán los cambios en la base de datos.

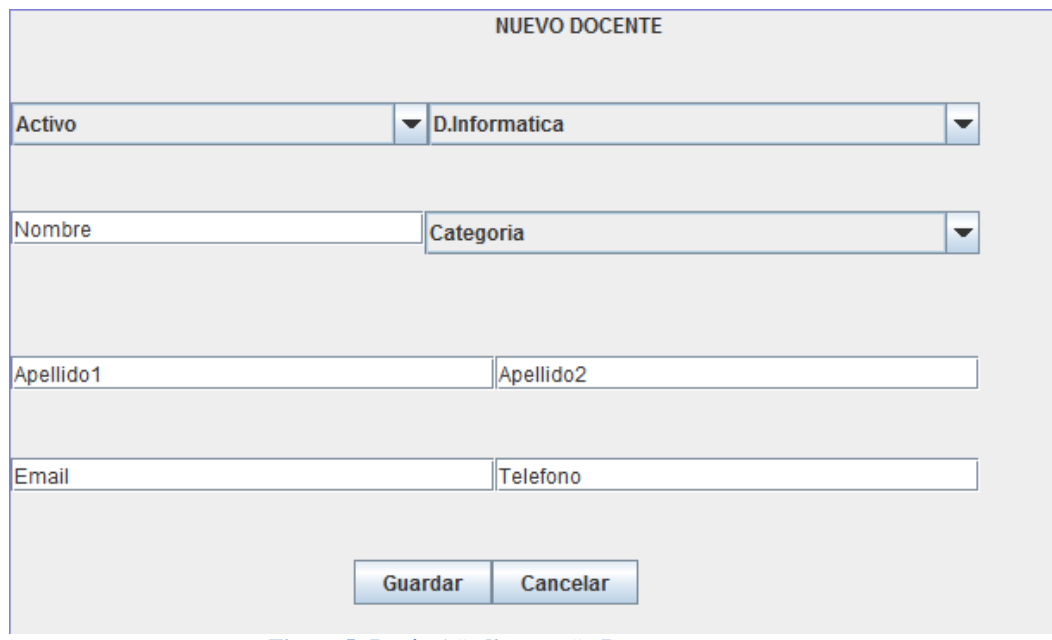

<span id="page-32-1"></span>**Figura 5: Botón Añadir pestaña Docentes**

- Modificar: Para modificar cualquier fila, se puede pulsar sobre ella. Se puede ir modificando cualquier campo sin que se almacenen los cambios. Sólo tras pulsar en el botón *Modificar* se guardarán los cambios en la base de datos.
- Búsqueda: Los *checkbox* que aparecen debajo de este botón sirven para establecer los filtros de búsqueda deseados. Así pues, se puede elegir entre "activo" y "no activo", la categoría y el departamento. Además, se puede escribir en el campo de texto para especificar más la búsqueda deseada.

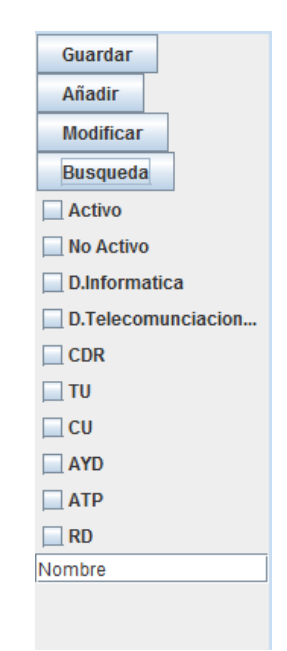

**Figura 6: Filtro búsqueda pestaña Docentes**

#### <span id="page-33-1"></span><span id="page-33-0"></span>**4.2. Estudiantes**

|                                       |                     | <b>Generar Comisiones</b> |                     |       |       |                    |
|---------------------------------------|---------------------|---------------------------|---------------------|-------|-------|--------------------|
| <b>Docentes</b><br><b>Estudiantes</b> | TFGS   Estadísticas |                           |                     |       |       |                    |
| id                                    | nombre              | apellido1                 | apellido2           | email | grado | Guardar            |
| 1                                     | Cristina            | Archilla                  | Manso               |       | ۹     |                    |
| $\overline{2}$                        | Carlos              | Delgado                   | Calle               |       | и     | Añadir             |
| $\overline{\mathbf{3}}$               | Daniel              | Faro                      | García              |       | и     | <b>Modificar</b>   |
| $\overline{4}$                        | Cristina            | García                    | <b>Rufes</b>        |       | l1    |                    |
| $\overline{5}$                        | Victor              | López                     | Rivero              |       | h     | <b>Busqueda</b>    |
| $\overline{6}$                        | Pablo               | Ortega                    | Moreno              |       | и     | G.Informatica      |
| $\overline{7}$                        | Lidia               | Paris                     | Cabello             |       | и     |                    |
| $\overline{8}$                        | Ignacio             | del Pozo                  | Martínez            |       | 1     | G.Telecomunciacion |
| 9                                     | Manuel              | Pozo                      | Muñoz               |       | и     | Nombre             |
| 10                                    | Eloy                | de la Rubia               | Luengo              |       | и     |                    |
| 11                                    | Daniel              | Santoja                   | Merino              |       | и     |                    |
| 12                                    | Jorge               | Magallón                  | Villa               |       | и     |                    |
| 13                                    | Daniel              | Michaud                   | Vallinoto           |       | и     |                    |
| $\overline{14}$                       | Santiago            | Pérez                     | Castro              |       | ŀ1    |                    |
| 15                                    | Jorge               | Femenía                   | del Rey             |       | и     |                    |
| 16                                    | Manuel              | Konomi                    | Pilkati             |       | l4    |                    |
| $\overline{17}$                       | Alejandro           | Ortiz                     | Martín              |       | ï     |                    |
| 18                                    | Paula               | Roquero                   | Fuentes             |       | l4    |                    |
| 19                                    | Miguel              | Vázquez                   | Fernández de Lezeta |       | и     |                    |
| 20                                    | Rafael              | Vindel                    | Amor                |       | l4    |                    |
| 21                                    | Alma                | Castillo                  | Antolín             |       | и     |                    |
| 22                                    | Alfredo             | de Cea                    | Bello               |       | l4    |                    |
| 23                                    | Irene               | Córdoba                   | Sánchez             |       | и     |                    |
| $\overline{24}$                       | Cristina            | Martin                    | Montero             |       | h     |                    |
| $\frac{25}{26}$                       | Roberto             | Rozalén                   | Calvo               |       | и     |                    |
|                                       | Alfonso             | Alhambra                  | Morón               |       | и     |                    |
| 27                                    | Rocio               | Cañamares                 | Pérez               |       | и     |                    |
| $\overline{28}$                       | Chen Da             | Liu                       | Zhang               |       | и     |                    |
| 29                                    | Sofía               | <b>Marina</b>             | Pepa                |       | и     |                    |
| 30                                    | Cristina            | Pruenza                   | García-Hinojosa     |       | и     |                    |
| 31                                    | Álvaro              | García                    | Delgado             |       | и     |                    |
| 32                                    | Pedro José          | García                    | López               |       | h     |                    |
| $\frac{33}{34}$ $\frac{35}{35}$       | Mario               | González                  | Nahón               |       | ŀ1    |                    |
|                                       | Felipe              | Jasmín                    | Sales               |       | h     |                    |
|                                       | Dagmara             | Wójcik                    |                     |       | ī     |                    |
| 36                                    | Adalberto           | Plaza                     | Jurado              |       | h     |                    |
| 37                                    | Alba                | Calvo                     | Ruiz                |       | и     |                    |
| 38                                    | Juan Carlos         | Torrado                   | Vidal               |       | h     |                    |
| 39                                    | Miguel              | Moraleda                  | Ponzola             |       | и     |                    |

<span id="page-33-2"></span>**Figura 7: Pestaña principal Estudiantes**

La imagen anterior pertenece a la pestaña de Estudiantes. Como se puede apreciar, el diseño es igual que el de Docentes, pero cambiando algunos aspectos.

Los campos que aparecen aquí son el nombre completo del estudiante, su email y el grado al que pertenecen. Como ya se ha explicado en la sección "3.3 Recopilación y unificación de datos", los email de los estudiantes no se pudieron recuperar, con lo que este campo permanece vacío por ahora.

La funcionalidad de los botones que aparecen a la derecha es la misma que para la pestaña de Docentes. Los cambios están en el botón *Añadir* y en el filtro de búsqueda.

Para el botón *Añadir* aparecen a completar los campos grado, nombre, apellidos y email. Tras pulsar *Guardar* los cambios se almacenarán en la base de datos. Si no se desean guardar los cambios, basta con pulsar el botón *Cancelar*.

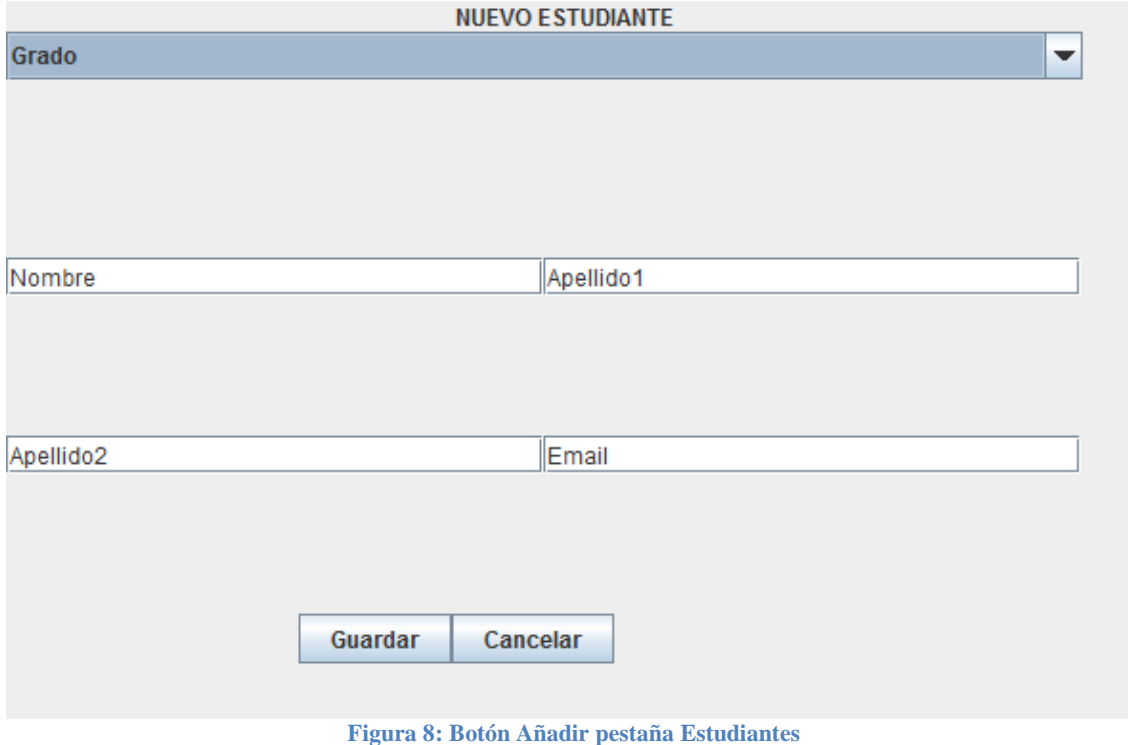

<span id="page-34-0"></span>Aquí la búsqueda se puede filtrar por Grado y, al igual que en Docentes, especificar más la búsqueda completando el cuadro de texto.

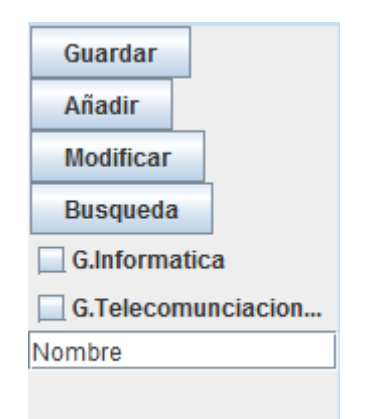

**Figura 9: Filtro búsqueda pestaña Estudiantes**

#### <span id="page-35-1"></span><span id="page-35-0"></span>**4.3. Trabajos de Fin de Grado**

|                                                      |                     | <b>Generar Comisiones</b>                      |       |          |                    |
|------------------------------------------------------|---------------------|------------------------------------------------|-------|----------|--------------------|
| <b>Estudiantes</b><br><b>TFGS</b><br><b>Docentes</b> | <b>Estadísticas</b> |                                                |       |          |                    |
| codigo                                               | grado               | titulo                                         | tutor | estado   |                    |
| 1415_001_SE                                          | Þ                   | Generación de panorámicas de fondo a  9        |       | ofertado | Guardar            |
| 1415_001_TI                                          |                     | Creación de una aplicación web para la  7      |       | ofertado | <b>Informacion</b> |
| 1415 002 EL                                          |                     | Aplicación Android para autoevaluación d 10    |       | ofertado |                    |
| 1415 002 SITI                                        |                     | Desarrollo de una aplicación Web para vi 8     |       | ofertado | <b>Modificar</b>   |
| 1415 003 SE                                          | 2                   | Desarrollo de herramienta para la anotac 125   |       | ofertado | <b>Busqueda</b>    |
| 1415_003_SITI                                        |                     | Desarrollo de un sistema de recogida de 8      |       | asignado |                    |
| 1415 004 SE                                          |                     | Desarrollo de interfaces en entornos And 125   |       | ofertado | G.Informatica      |
| 1415 004 SITI                                        |                     | Desarrollo de un sistema de recogida y c 8     |       | asignado | G.Telecomunciacion |
| 1415 005 ELRA                                        | I2                  | Caracterización de las condiciones exper 18    |       | ofertado |                    |
| 1415 005 TI                                          |                     | Generación de panorámicas de fondo a  9        |       | ofertado | Asignado           |
| 1415 006 ELRA                                        | 2                   | Diseño asistido por ordenador de filtros   18  |       | ofertado | Cancelado          |
| 1415 006 SI                                          |                     | Herramienta de gestión de Trabaios de F 12     |       | asignado |                    |
| 1415 007 ELRA                                        |                     | Diseño asistido por ordenador de transfo 18    |       | ofertado | Ofertado           |
| 1415 007 SI                                          |                     | Herramienta de gestión de Trabajos de F 12     |       | asignado | Defendido          |
| 1415_008_EL                                          |                     | Aplicación Android para la enseñanza de  113   |       | ofertado | Codigo             |
| 1415 008 TI                                          |                     | Desarrollo de herramienta para la anotac 125   |       | ofertado |                    |
| 1415 009 EL                                          |                     | Control en FPGA de fuente de alimentaci 20     |       | ofertado |                    |
| 1415_009_TI                                          |                     | Desarrollo de interfaces en entornos And 125   |       | ofertado |                    |
| 1415 010 COSI                                        |                     | Novedad y diversidad en motores de bús 14      |       | ofertado |                    |
| 1415 010 EL                                          | Þ                   | Diseño e implementación de módulos p 20        |       | asignado |                    |
| 1415_011_COSI                                        |                     | Recomendación en entornos de red social 14     |       | asignado |                    |
| 1415 011 EL                                          | b                   | Estudio comparativo de plataformas HIL  20     |       | asignado |                    |
| 1415 012 COSITI                                      |                     | Explotación de analíticas de aprendizaje       | .16   | asignado |                    |
| 1415 012 SE                                          |                     | Detección de la posición relativa de una       | 111   | ofertado |                    |
| 1415 013 CO                                          |                     | Generación de mallados bidimensionale 18       |       | ofertado |                    |
| 1415 013 SE                                          | b                   | Identificación automática de materiales u. 111 |       | ofertado |                    |
| 1415 014 CO                                          |                     | Integración de un eigensolver paralelizad 18   |       | ofertado |                    |
| 1415_014_TE                                          |                     | Monitorización del ancho de banda de re 27     |       | ofertado |                    |
| 1415_015_IC                                          |                     | Control en FPGA de convertidor conmuta 20      |       | ofertado |                    |
| 1415 015 SE                                          | b                   | Reconocimiento de imágenes mediante ' 28       |       | ofertado |                    |
| 1415 016 IC                                          |                     | Emulación en hardware del lazo cerrado  20     |       | ofertado |                    |
| 1415 016 SE                                          |                     | Sequimiento de personas en sistemas            | 28    | ofertado |                    |
| 1415 017 IS                                          |                     | Generación automática de interfaces de         | 46    | ofertado |                    |
| 1415 017 SE                                          | I2                  | Vídeo-seguimiento mediante modelos d 28        |       | ofertado |                    |
| 1415 018 ISSI                                        |                     | Visualización escalable de modelos soft 46     |       | asignado |                    |
| 1415 018 SE                                          | Þ                   | Detección de personas en grupos                | 108   | asignado |                    |
| 1415 019 COIC                                        |                     | Paralelización, optimización y uso de GP       | 128   | ofertado |                    |
| 1415 019 SE                                          | 2                   | Preprocesado para la mejora de eficienci 108   |       | ofertado |                    |
| 1415 020 COTI                                        |                     | Data Analytics en energías renovables          | 24    | ofertado |                    |

**Figura 10: Pestaña principal Trabajos de Fin de Grado**

<span id="page-35-2"></span>En la tercera pestaña se encuentran los TFG. Se muestran los campos código, grado, título, tutor y estado.

El botón *Guardar* actúa como en las dos pestañas ya explicadas, exporta a un fichero de texto con la información que se muestra en la pestaña actual.

Lo mismo ocurre con el botón *Modificar*, no cambia su funcionalidad aquí. Es para que los datos que se hayan modificado manualmente se guarden en la base de datos. Es importante resaltar que los datos que se ven en la tabla no estarán guardados en la base de datos hasta que no se pulse este botón.

El botón *Información* amplia la información que se muestra en la pantalla principal. Aparecen los datos que se muestran en la siguiente captura:

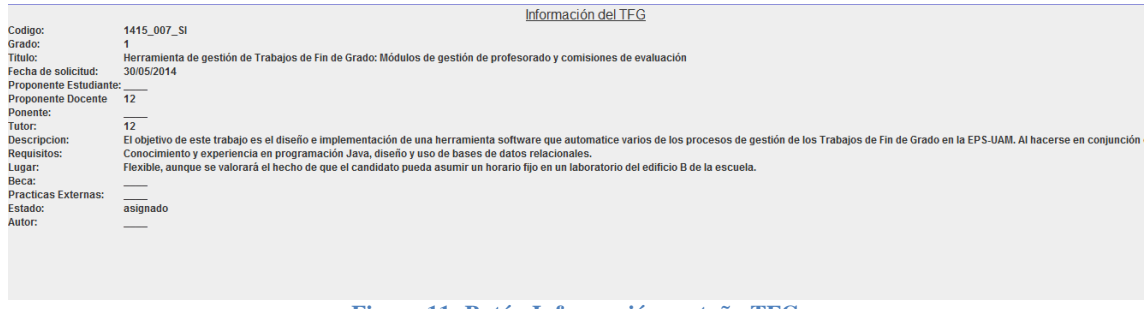

**Figura 11: Botón Información pestaña TFG**

<span id="page-36-1"></span>Son los datos que aparecen en las propuestas de TFG, mostrando adicionalmente campos como Grado o el Estado.

Por último, el botón *Búsqueda* muestra en la tabla principal los datos que se deseen mediante el filtro de búsqueda.

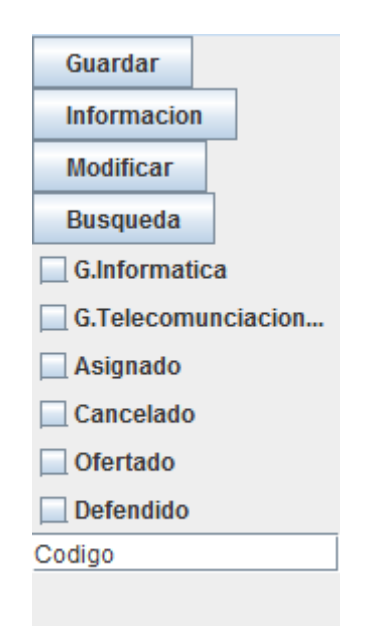

**Figura 12: Filtro búsqueda pestaña TFG**

<span id="page-36-2"></span>Se puede filtrar por Grado o por Estado (asignado, cancelado, ofertado o defendido). Para una búsqueda más específica se puede introducir el código de un TFG en el cuadro de texto.

#### <span id="page-36-0"></span>**4.4. Estadísticas**

Esta pestaña muestra una serie de estadísticas, recogiendo la información que actualmente se encuentra en la base de datos. Se dan cuatro tablas con estadísticas distintas, cada una de ellas descritas en los siguientes apartados.

#### <span id="page-37-0"></span>**4.4.1. Tecnología\_Tfgs**

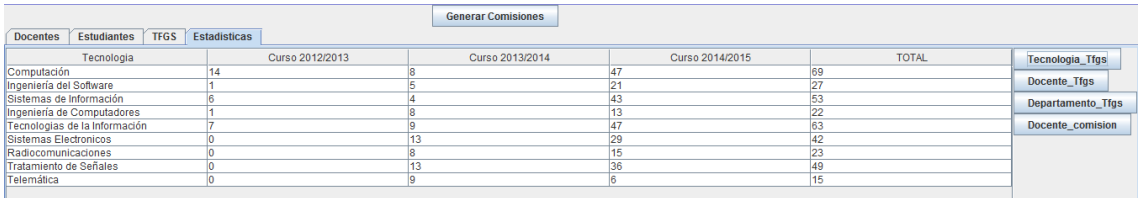

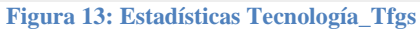

<span id="page-37-2"></span>Se muestran en primer lugar las 9 tecnologías que existen en total en la EPS, en los tres grados. En las siguientes columnas aparecen los tres cursos académicos en que hasta ahora ha habido Trabajos de Fin de Grado.

El objeto de esta pestaña es mostrar el número de TFG que, atendiendo a cada tecnología, aparecen en los distintos cursos. Por ejemplo, en el primer curso, 2012/2013, hubo un total de 14 TFG con la tecnología Computación, mientras que de las tecnologías pertenecientes a GITST no hubo ningún TFG, debido a que aún no existía docencia para la asignatura.

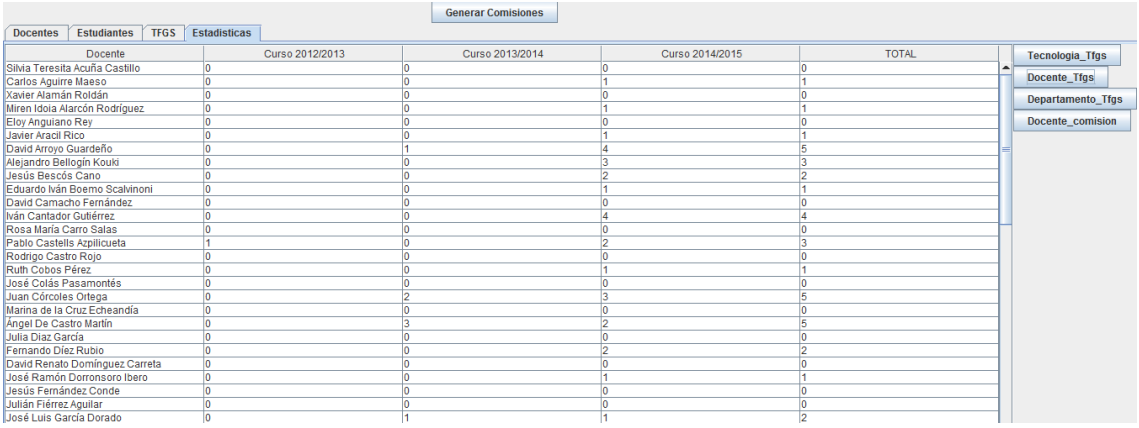

#### <span id="page-37-1"></span>**4.4.2. Docente\_Tfgs**

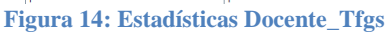

<span id="page-37-3"></span>En esta tabla se muestran las estadísticas referentes a Docentes y TFG. En cada columna aparece el número de TFG que cada docente tiene para cada curso.

#### <span id="page-38-0"></span>**4.4.3. Departamento\_Tfgs**

|                                                                      |                 | <b>Generar Comisiones</b> |                 |              |                          |
|----------------------------------------------------------------------|-----------------|---------------------------|-----------------|--------------|--------------------------|
| Estudiantes<br><b>TFGS</b><br><b>Estadísticas</b><br><b>Docentes</b> |                 |                           |                 |              |                          |
| Departamento                                                         | Curso 2012/2013 | Curso 2013/2014           | Curso 2014/2015 | <b>TOTAL</b> | <b>Tecnologia Tfgs</b>   |
| Departamento de Ingeniería Informática<br>16                         |                 |                           | 94              | 136          | Docente Tfgs             |
| Departamento de Tecnología Electronica  0                            |                 |                           | 76              | 107          |                          |
|                                                                      |                 |                           |                 |              | <b>Departamento Tfgs</b> |
|                                                                      |                 |                           |                 |              | Docente_comision         |
|                                                                      |                 |                           |                 |              |                          |

**Figura 15: Estadísticas Departamento\_Tfgs**

<span id="page-38-3"></span>Aquí se muestran las estadísticas que relacionan los Departamentos con los TFG. Aparecen los dos departamentos de la EPS, Departamento de Ingeniería Informática y Departamento de Tecnología Electrónica y de las Comunicaciones. En cada columna se muestra un año académico diferente, mientras que en la última se muestra el total, es decir, la suma de todos los años.

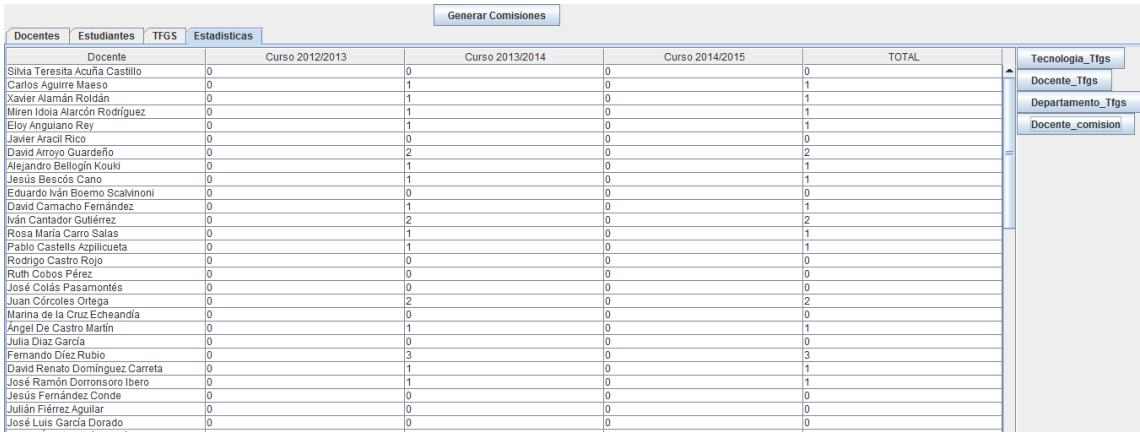

#### <span id="page-38-1"></span>**4.4.4. Docente\_comisión**

**Figura 16: Estadísticas Docente\_comisión**

<span id="page-38-4"></span>La última pestaña de estadísticas muestra la relación entre los docentes y las comisiones. Es decir, se muestra el número de veces que un docente apareció en una comisión, y en la última columna, el total de veces que ha asistido a una CCEE.

#### <span id="page-38-2"></span>**4.5. Comisiones de Evaluación**

La última parte que queda por explicar es donde se generan las Comisiones de Evaluación.

Tras pulsar el botón de *Generar Comisiones* aparece la pantalla para configurar los diferentes aspectos de estas:

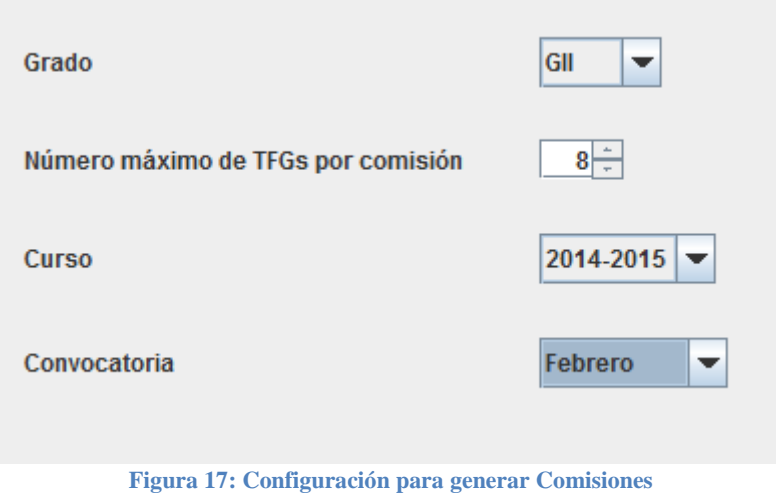

<span id="page-39-0"></span>Se puede elegir entre los grados GII y GITST.

El número máximo de TFG por comisión indica cuántos TFG se pueden dar como máximo en una comisión.

Por último se escoge el curso y la convocatoria.

Tras pulsar en *Siguiente*, aparece la siguiente pantalla:

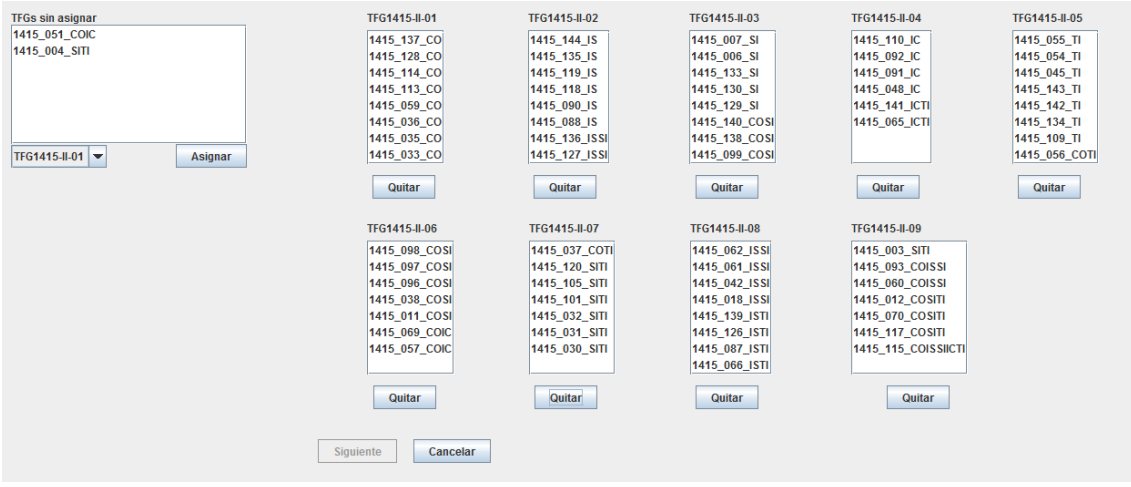

**Figura 18: Comisiones autogeneradas – Asignar TFG**

<span id="page-39-1"></span>En la parte izquierda de la captura aparecen los TFG que de momento no se han asignado a ninguna comisión. Para asignarlos, se elige el nombre de la comisión deseada en el desplegable y se pulsa el botón *Asignar*. Si se intenta asignar un TFG a alguna comisión que ya está llena, aparecerá un mensaje indicando esta situación: "La comisión seleccionada está llena".

Para eliminar un TFG de alguna comisión, se puede seleccionar el TFG deseado y pulsar el botón *Quitar*, tras lo cual este aparecerá en la parte izquierda, en la lista de "TFG sin asignar".

Los nombres de las comisiones se generan de forma automática, de acuerdo con el patrón TFGCurso-Grado-XX. Curso y grado se escogieron en la pantalla de configuración, y XX pertenece al número de comisión, empezando en 01. Por ejemplo, la primera comisión generada para el curso 2014-2015 del Grado en Ingeniería Informática sería TFG1415-II-01.

Cuando todos los TFG estén asignados en alguna comisión, se habilitará el botón *Siguiente*. Tras pulsar este botón aparece la última pantalla:

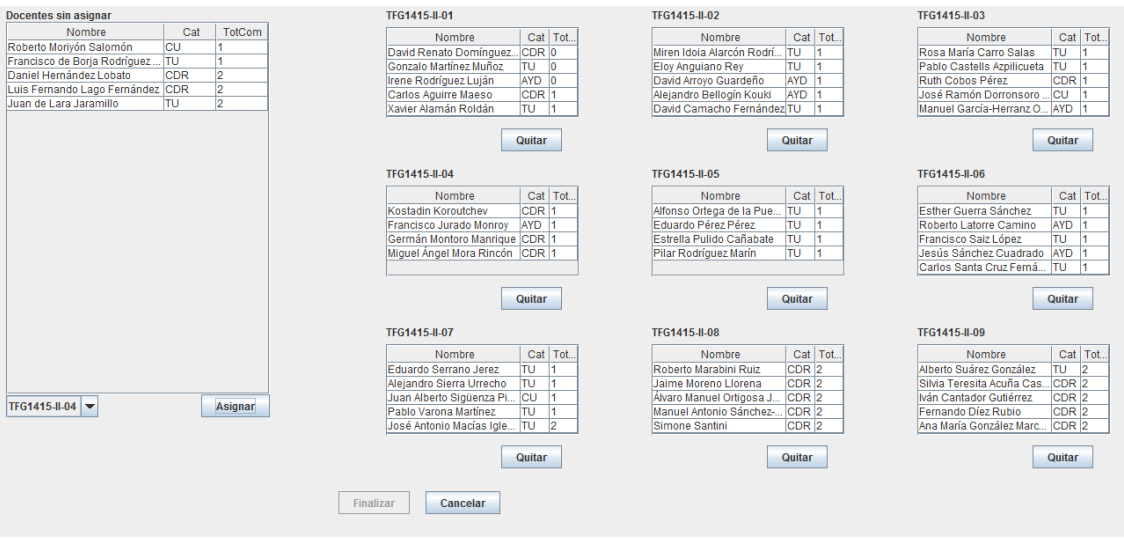

**Figura 19: Comisiones autogeneradas - Asignar docentes**

<span id="page-40-0"></span>La mecánica de esta pantalla es similar a la de asignar TFG. En este caso, una vez asignados los TFG a las comisiones, hay que asignar los docentes.

Para cada docente se muestra su nombre y apellidos, su categoría y el número de veces que ha participado en una comisión. De esta forma, se escogerán primero los que tengan un número más bajo.

Cada comisión debe estar compuesta por cinco docentes: presidente, dos vocales y dos suplentes. En las tablas que se muestran en la pantalla aparecen en orden.

Tras quitar y asignar los docentes que se desee, una vez que todas las comisiones estén compuestas por los cinco docentes, el botón *Finalizar* aparecerá habilitado. Tras pulsar este botón, se hace el guardado en base de datos. En concreto, se actualizan las tablas Comisiones y Comisión\_TFG.

## <span id="page-41-0"></span>5. Módulo de generación de Comisiones de Evaluación

En este capítulo se detalla a más bajo nivel la manera en que se generan automáticamente las Comisiones de Evaluación.

Este proceso se desarrolla en dos fases. La primera consiste en agrupar los TFG conforme a las tecnologías que estos llevan asociadas. Una vez todos los TFG pertenezcan a una comisión y, por tanto, formadas todas las comisiones, empieza la segunda fase. Esta asigna los cinco docentes que conforman un tribunal a cada comisión, atendiendo a las tecnologías de que estos disponen para que coincida con la agrupación por tecnologías resuelta en la fase anterior.

#### <span id="page-41-1"></span>**5.1. Fase de agrupación de Trabajos de Fin de Grado por tecnologías**

Esta fase se desarrolla en la clase llamada *GenerarComisiones\_TFG*. Esta clase necesita los parámetros establecidos en la primera pantalla de configuración de Comisiones, como se vio en la ilustración 17. Por tanto, se le pasan estos parámetros al constructor: grado, número máximo de TFG por comisión, curso, convocatoria y el *MainDBManager*, para realizar las consultas que correspondan.

#### <span id="page-41-2"></span>**5.1.1. Preparar datos**

Como complemento a la clase *GenerarComisiones\_TFG*, fue necesario crear una clase auxiliar nombrada *TFG\_Aux*. Esto es debido a que la entidad TFG no dispone de los objetos necesarios para agrupar los TFG por tecnologías.

Así pues, esta clase está formada por el código del TFG, un *array* de las tecnologías pertenecientes al TFG y la comisión a la que este TFG pertenecerá. Además, esta clase implementa la interfaz *Comparable*, sobrescribiendo su método *compareTo*.

El objetivo es almacenar en un mismo *array* todos los TFG que compondrán la comisión, para poder comparar todos los ids de las tecnologías de cada TFG y ordenarlos. El criterio de ordenación es: Se ordenan de menor a mayor y, además, el que menos tecnologías tenga irá primero.

Por ejemplo, siguiente grupo de ids de tecnologías de varios TFG  $\{2\}$   $\{1,3\}$   $\{1\}$   $\{2,4,5\}$   $\{2,3\}$   $\{5\}$   $\{1,2\}$   $\{2,3,4\}$ 

quedaría ordenado así:

 $\{1\}$   $\{2\}$   $\{5\}$   $\{1,2\}$   $\{1,3\}$   $\{2,3\}$   $\{2,3,4\}$   $\{2,4,5\}$ 

Para ordenar los Ids de las tecnologías de esta forma, se ha implementado el siguiente método *compareTo*:

```
7 * ** Compara dos objetos TFG Aux
* @param other el objeto TFG Aux a comparar
\star /
@Override
public int compareTo (TFG Aux other) {
    int long1 = this.getId tecnologias().size();
    int long2 = other.getId tecnologias().size();
    if (long1 < long2) {
        return -1;} else if (long1 > long2) {
       return 1;
    ¥
    for (int i = 0; i < long1; i++) {
        int elem1 = this.getId tecnologias().get(i);
        int elem2 = other.getId tecnologias().get(i);
        if (elem1 := elem2) {
            return elem1 < elem2 ? -1 : 1;
        Y
    Þ
   return -1;ł
```
**Código 1: Método** *compareTo* **de la clase** *TFG\_Aux*

<span id="page-42-0"></span>En primer lugar, se ordena por número de elementos. Es decir, el que tenga un menor número de tecnologías irá posicionado antes en el *array*.

En caso de que el número de tecnologías sea el mismo, entonces se comparan uno a uno los elementos de cada *array* de tecnologías, quedando primero el que tenga los números más bajos.

Para formar el *array* compuesto de *TFG\_Aux*, primero hay que acceder a la base de datos y extraer la información necesaria. Por tanto, haciendo uso de la clase *MainDBManager*, se accede a *TFGDBManager* para acceder a la tabla *TFGS* y así obtener los códigos de los TFG que se defenderán en la próxima comisión. La *query* queda de la siguiente forma:

```
SELECT codigo FROM tfg.tfgs WHERE estado='Asignado' AND grado IN
    (SELECT id FROM tfg.grados WHERE codigo ='GII');
```
En este caso, obtendría todos los códigos de los TFG del Grado en Ingeniería Informática que tienen estado *Asignado*. El grado "GÍÍ" o "GÍTST" se pasa como parámetro al método que contiene esta *query*. Este resultado queda almacenado en un *array*.

A continuación se recorre este *array* de códigos para extraer las tecnologías de esos TFG mediante el acceso a la tabla *TFG\_Tecnologías*. La *query* es la siguiente:

```
SELECT id_tecnologia FROM tfg.tfg_tecnologias WHERE codigo_tfg = "1415_007_SI";
```
**Código 3:** *Query* **para obtener los ids de las tecnologías de un TFG**

El *código\_tfg* se pasa como parámetro al método que contiene la consulta. El resultado se guarda en un *array* de *integer*.

Por tanto, ya se tienen los datos necesarios para formar el *array* de *TFG\_Aux*, pasándole al constructor el código extraído anteriormente y el *array* de ids de tecnologías extraído ahora.

A continuación, se ordena este *array* haciendo uso del método *compareTo* desarrollado anteriormente, haciendo la llamada: *Collections.sort(array\_TFG\_Aux)*.

#### <span id="page-43-0"></span>**5.1.2. Algoritmo desarrollado**

Tras tener todos los datos preparados, se comienzan a generar las Comisiones de Evaluación. Como el *array* ya está ordenado, el primer TFG de la primera comisión va a ser el primer elemento del *array*. Entonces, el primer caso es el siguiente:

```
for (i=0 ; i<sub>array</sub> TFG Aux.size(); i++)if (array comisiones.isEmpty()) { //primer caso
        array_TFG_Aux.get(i).setNumComision(0);
        contCom[0]+;
        array comisiones.add(array TFG Aux.get(i));
        comisionCreate = true;}else{
```
**Código 4: Primer caso generación comisiones - TFG**

<span id="page-43-2"></span>Como se explicó anteriormente, la clase *TFG\_Aux* tiene un atributo para guardar el número de comisión que se le asigna. Por tanto, para este primer caso se le asocia la comisión número 0. Este número es sólo a nivel interno, debido a que las CCEE deben empezar en 01.

La variable *contCom* es un *array* de enteros que sirve para ir guardando el número de TFG que hay en cada comisión, quedando en la posición X el contador de la comisión número X.

*Array\_comisiones* es de tipo *TFG\_AUX*, y aquí se irán guardando los TFG que ya se les ha asignado comisión.

La variable *comisionCreada* es un *flag* que cambia su valor a *true* cuando un TFG se asigna a una comisión, para así poder salir del bucle actual sin sobrepasar el límite máximo de número de TFG por comisión.

El siguiente caso a comprobar es cuando el siguiente TFG se quiere asignar a una comisión que ya existe (con esto se refiere a que se va a insertar en una comisión donde coinciden el tipo de tecnologías) y que a su vez no está llena. Esto se implementa así:

```
}else{
    for (int tec : array TFG Aux.get(i).getId tecnologias()) {
        for (j=0; j<sub>array</sub> comisiones.size(); j++)comisionCreate = false;int numC = array comisiones.get(j).getNumComision();
            for (int tecCom : array comisiones.get(j).getId tecnologias()) {
                 for (k=0; k<contCom.length; k++){
                     if (tec == tecCom && !comisionCreada) {
                     //si ya existe la comision y no esta llena
                         if (k == numC \&amp; contCom(numC)<numMaxTFGs)array TFG Aux.get(i).setNumComision(numC);
                             contCom[k]++;array_comisiones.add(array_TFG_Aux.get(i));
                             comisionCreate = true;break;
                         <sup>1</sup>
                     \mathcal{V}Ą.
                 if (comisionCreada)
                    break;
            з.
            if (comisionCreada)
                break;
        Y.
        if (comisionCreada)
            break:
    Y
```
**Código 5: Segundo caso generación comisiones - TFG**

<span id="page-44-0"></span>En rasgos generales, lo que hace aquí el algoritmo es comparar el siguiente TFG de la lista (tecnología a tecnología) con las comisiones ya creadas, para encontrar similitudes en sus respectivas tecnologías.

Lo más importante a resaltar de este fragmento de código son las partes enmarcadas en azul y verde. Primero extraemos en la variable *numC* el número de comisión del TFG con el que se está comparando actualmente.

En el recuadro azul se comprueba que haya coincidencia con alguna de las tecnologías y que el TFG no esté asignado todavía a ninguna comisión (esto podría haber ocurrido en el primer paso). El recuadro verde comprueba que la comisión ya existe y que no está llena. Esto significa que no necesita crear una nueva comisión, por lo que asigna el TFG actual a esta comisión y sale del primer bucle con la ayuda de *comisionCreada*.

El siguiente paso del algoritmo ocurre cuando no se ha cumplido el paso anterior. Es decir, si el TFG no ha encontrado una comisión con similitudes en sus tecnologías o, que si la ha encontrado pero estaba llena. En esta parte se comprueba si estaba llena y, en caso afirmativo, crear una nueva:

```
if (!{\tt comisionCreate} \{ // {\tt si\ no\ existing\ o\ established\ llena}for (int tec : array TFG Aux.get(i).getId tecnologias()){
        for (j=0; j<array comisiones.size(); j++){
            comisionCreada = false;
            int numC = array comisiones.get(j).getNumComision();
            for (int tecCom : array comisiones.get(j).getId tecnologias()) {
                 for (k=0; k<contCom.length ; k++) {
                     if (tec == tecCom) {
                         //Si estaba llena...
                         if (contCom(numC) == numMaxFFGs)//... intenta crear una
                              if (contCom[k] == 0)array TFG Aux.get(i).setNumComision(k);
                                  contCom[k]+;
                                  array comisiones.add(array TFG Aux.get(i));
                                  comisionCreate = true;break;
                              Y
                         <sup>1</sup>
                     Ą,
                 A.
                 if (comisionCreada)
                     break;
            Þ
            if (comisionCreada)
                 break;
        Þ
        if (comisionCreada)
            break;
    Þ
¥
```
**Código 6: Tercer caso generación comisiones - TFG**

<span id="page-45-0"></span>Sigue dentro del primer *else*.

Lo resaltado en el recuadro azul es la parte que comprueba si la comisión a la que se quiere asignar el TFG actual estaba llena. En caso afirmativo, entra en el fragmento marcado en verde. Aquí busca la posibilidad de crear alguna comisión sin superar el número máximo de comisiones que se pueden crear. Si puede la crea, y si no avanza al último paso del algoritmo.

Por tanto, el cuarto y último caso es cuando el TFG actual no ha encontrado ninguna similitud de tecnologías con ninguna comisión y, por tanto, intenta crear una nueva (aún dentro del primer *else*):

```
if (!comisionCreada) {//Si no existia
    for (j=0; j<array comisiones.size(); j++){
         comisionCreada = false;
         for (k=0; k<contCom.length; k++){
             //Si no existia intenta crear una
             if (contCom[k] == 0) {
                  array TFG Aux.get(i).setNumComision(k);
                  contCom[k]+;
                  array comisiones.add(array TFG Aux.get(i));
                  comisionCreate = true;break:
             Y
         \mathcal{V}if (comisionCreada)
             break;
    <sup>}</sup>
Ą,
                    Código 7: Cuarto caso generación comisiones - TFG
```
<span id="page-46-0"></span>En este paso el recuadro verde hace lo mismo que en el anterior, pero aquí no ha habido una previa comprobación de similitud de tecnologías ya que, llegado a este paso del algoritmo, implica que no ha habido ninguna y se debe crear una comisión nueva obligatoriamente.

En caso de que un TFG no se asigne a una comisión, este se quedará en el *array*  original, *array\_TFG\_Aux*, mientras que los demás quedarán en el *array* denominado *array\_comisiones*. Por tanto, todos los que se hayan asignado a una comisión se borran del primero. De esta forma, los del primer *array* aparecerán en la parte izquierda de la pantalla mostrada en la figura 18, donde se deberán asignar manualmente a una comisión.

#### <span id="page-47-0"></span>**5.2. Fase de asignación de profesores como miembros de comisión**

Tras finalizar la fase anterior, y una vez que todos los TFG estén asignados a una comisión, ya sea manual o automáticamente, comienza la siguiente fase. Esta fase, desarrollada en la clase *GenerarComisiones\_Docentes*, trata de asignar docentes a las comisiones ya existentes, prestando atención a la similitud de tecnologías de los profesores con los TFG de las comisiones.

#### <span id="page-47-1"></span>**5.2.1 Preparación de datos**

Para el desarrollo de esta fase, se necesita el uso de dos nuevas clases auxiliares, llamadas *Docentes\_Aux* y *Comisiones\_Aux*. Esto es debido a que, como en el caso de la primera fase, las entidades *Docente* y *Comisión* no disponen de los datos suficientes para asignar los docentes a las comisiones ya creadas.

La primera, *Docentes Aux* tiene los atributos id, nombre, apellido1, apellido2, categoría y un *array* de las tecnologías asociadas al docente. También tiene el número de comisiones totales a las que el docente ya ha asistido. Esta clase implementa la interfaz *Comparable*, quedando el método *compareTo* de esta forma:

```
7*** Compara dos objetos Docentes Aux
* @param other el objeto Docentes Aux a comparar
* /
@Override
public int compareTo (Docentes Aux other) {
    int numCom1 = this.numComisionesTotales;
    int numCom2 = other.getNumComisionesTotales();
    if (numCom1 < numCom2) {
        return -1:\} else if (numCom1 >= numCom2){
       return 1;
    Υ.
   return -1;J.
```
**Código 8: Método** *compareTo* **de la clase Docentes\_Aux**

<span id="page-47-2"></span>simplemente compara dos objetos *Docentes\_Aux* atendiendo al número de veces que el docente participó en alguna comisión, dejando en menor posición el número menor.

La clase auxiliar *comisiones\_Aux* tiene como atributos el nombre de la comisión, un *array* de los docentes que forman el tribunal y un *array* con los TFG que forman la comisión. De este modo, en esta clase quedarán guardadas las comisiones completas.

En primer lugar, hay que acceder a la base de datos para extraer los atributos pertenecientes a la clase *Docentes\_Aux*. En la clase *DBManager* se accede a la tabla *Docentes*, cuya consulta SQL es la siguiente:

```
SELECT id, nombre, apellido1, apellido2, categoria FROM tfg.docentes
   WHERE (categoria='CU' OR categoria='TU' OR categoria='CDR' OR categoria='AYD')
   AND (departamento=1 AND activo=true);
```

```
Código 9: Query para obtener los docentes activos de un departamento
```
<span id="page-48-0"></span>Las comisiones tienen que estar formadas por los docentes con las categorías Catedrático de Universidad, Profesor Titular de Universidad, Profesor Contratado Doctor y Profesor Ayudante Doctor. Por tanto, la *query* busca los docentes con estas categorías. Además, hace la búsqueda por departamento (pasado como parámetro al método que contiene la *query*) y sólo extrae los que estén activos.

Para poder completar los atributos de la clase *Docentes\_Aux*, aún nos falta el número de veces que ha participado el docente en alguna comisión y las tecnologías de que dispone. Para extraer el número de participaciones en comisiones, se accede a la tabla *Comisiones*:

```
SELECT COUNT(*) AS totalNumCom FROM tfg.comisiones
   WHERE presidente=1 OR vocal1=1 OR vocal2=1;
```
**Código 10:** *Query* **para obtener las participaciones de un docente en comisiones**

<span id="page-48-1"></span>No se tendrán en cuenta los que hayan aparecido como suplentes. El id del docente, en este caso un 1, se pasa como parámetro al método que contiene esta sentencia SQL.

Y ahora, para tener todos los atributos de la clase *Docentes\_Aux*, tan sólo falta asociarle las tecnologías a cada docente, accediendo a la tabla *Docente\_tecnologías*:

```
SELECT id_tecnologia FROM tfg.docente_tecnologias WHERE id_docente=1;
```
**Código 11:** *Query* **para obtener las tecnologías de los docentes**

<span id="page-48-2"></span>donde el *id\_docente* se pasa como parámetro al método que lanza la consulta SQL.

Una vez que se tienen todos los atributos de la clase *Docentes\_Aux*, se ejecuta la llamada *Collections.sort(array\_docentes\_Aux)* para ordenar los docentes por número de apariciones en las comisiones de evaluación.

A continuación se introduce el *array* de los *TFG\_AUX* en el *array* creado de *Comisiones\_Aux*, llamado *array\_comisionesCompletas*. De esta forma, ya tenemos en cada comisión creada en la fase anterior los TFG que se le asignaron.

#### <span id="page-49-0"></span>**5.2.2. Algoritmo desarrollado**

Ahora sólo falta asignar los docentes a las comisiones previamente creadas. Como en el apartado anterior, se va a describir el algoritmo por pasos.

```
//Se introducen en el array en orden:
// Presidente, Vocal1, Vocal2, Suplente1, Suplente2
ArrayList<Docentes Aux> docentesConComision;
ArrayList<Integer> tecnologiasComision;
for (Comisiones Aux ca : array comisionesCompletas) {
    tecnologiasConision = new ArrayList();
    docentesConComision = new ArrayList(5);//Extraer tecnologias de la comision
    for (int i=0; i<ca.getTfgs().size(); i++){
        for (int tec : ca.getTfgs().get(i).getId tecnologias()) {
            if (!tecnologiasComision.contains(tec)){
                tecnologiasComision.add(tec);
            x
            Collections.sort(tecnologiasComision);
        Y
    ¥
```
**Código 12: Primer paso generación comisiones - Docentes**

<span id="page-49-1"></span>Este primer paso consiste en formar un *array* que contenga el total de tecnologías que tiene una comisión. Así que coge los TFG uno a uno para ir metiendo las tecnologías, sin repetirse, en *tecnologiasComision*. Se ordena para, más adelante en el algoritmo, hacer más efectiva la comparación de tecnologías con los docentes. Aquí también se crea el *array docentesConComision*, donde se irán guardando los docentes que se asignen a cada comisión.

El siguiente paso, que sigue aún dentro del bucle *for* principal, es éste:

```
//Buscar al presidente, que debe ser CU o TU a ser posible
int i:
boolean docenteAsignado = false;
for (i=0 ; i<sub>array</sub> docentes Aux.size(); i++){
    Docentes Aux d = array docentes Aux.get(i);
    if (d.getCategoria().equals("CU") | | d.getCategoria().equals("TU")){
        for (int tec : tecnologiasComision) {
             for (int tecD : d.getTecnologias()) {
                 if (tec == tecD) {
                     //El presidente se coloca en la primera posicion del array
                     docentesConComision.add(d);
                     docenteAsignado = true;break;
                 \mathbf{A}¥
            if (docenteAsionado)
                hreak:
        Y
    \mathbf{v}if (docenteAsignado)
        break;
Ą,
if (docenteAsignado)
    //Los array docentes Aux que ya esten en una comision se eliminan del array
    array docentes Aux.remove(i);
```
**Código 13: Segundo paso generación comisiones - Docentes**

<span id="page-50-0"></span>El primer docente que se asigna a la comisión es el presidente, ya que este debe tener la categoría de Catedrático de Universidad o Profesor Titular Universidad. Esto se comprueba en el recuadro azul. En la parte remarcada en verde, es donde se comprueba la similitud de tecnologías entre la comisión (*tec*) y los docentes (*tecD*). Una vez encontrado el docente con las características requeridas, este se añade al *array docentesConComision*. Al final, si se ha encontrado un docente que asignar, se elimina de *array\_docentes\_aux* para que no se vuelva a insertar el mismo docente.

El siguiente, y último, paso del algoritmo es similar al anterior (aún sigue dentro del bucle *for* principal):

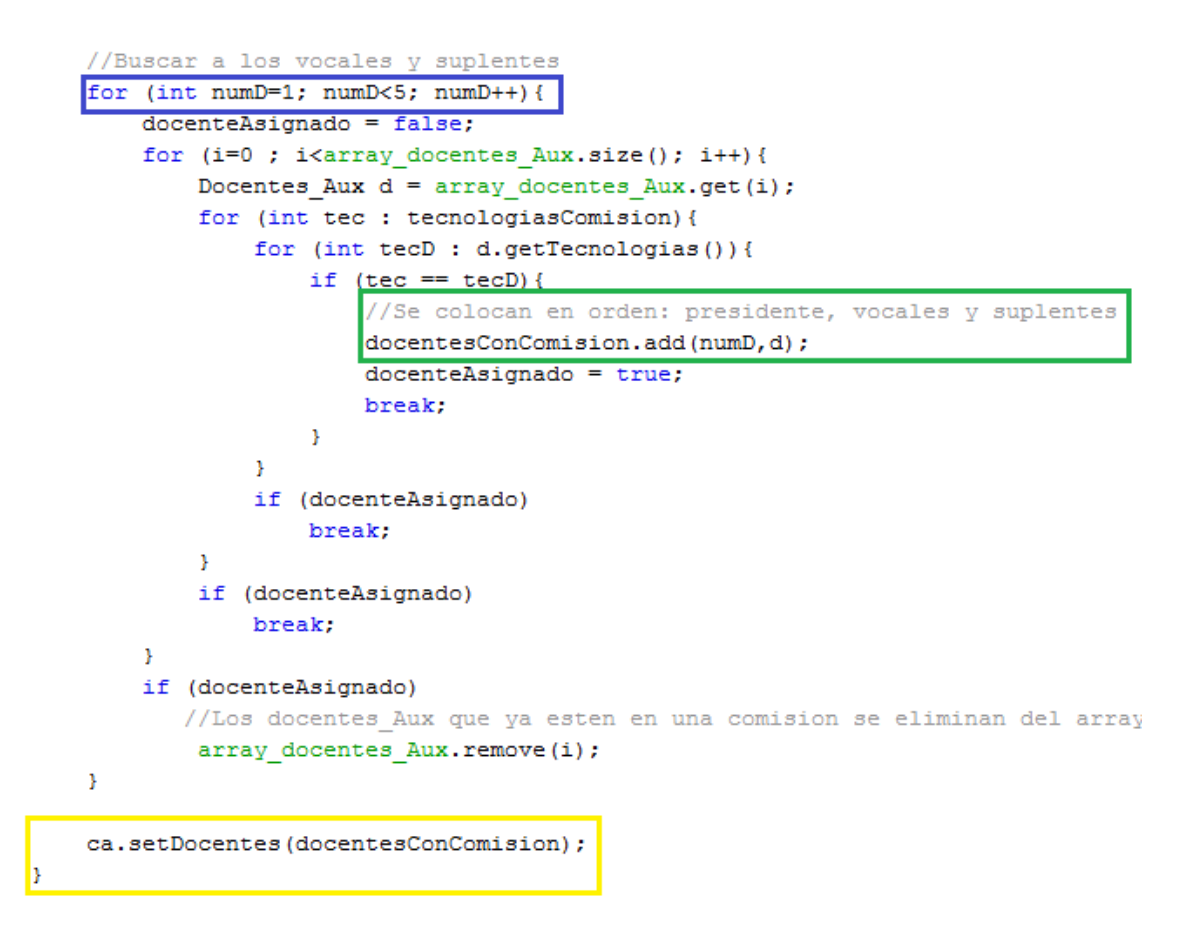

**Código 14: Tercer paso generación comisiones - Docentes**

<span id="page-51-0"></span>Esta es la parte que asigna el resto de docentes a la comisión: los vocales y los suplentes. En el recuadro azul se aprecia cómo *numD* es la variable que lleva la cuenta de los cuatro docentes restantes. De esta forma, una vez que se hayan encontrado similitudes en las tecnologías, se introduce el docente en el *array docentesConComision*. Para después saber qué puesto corresponde a cada docente, se introducen en orden, con lo que primero estará el presidente, después los dos vocales y por último los dos docentes. Esto se puede apreciar en el recuadro marcado en verde.

Por último, en el recuadro amarillo se asignan los cinco docentes a la comisión actual, ya que se está recorriendo el *array\_comisionesCompletas*. Una vez hecho esto, vuelve al principio del bucle (la llave que aparece dentro de este recuadro es la que cierra el bucle *for* principal), crea de nuevo los *arrays docentesConComision y tecnologiasComision*, y vuelve a empezar desde el principio, hasta que se hayan recorrido todas las comisiones.

De esta forma, las Comisiones de Evaluación quedan completas: formada por unos TFG con unas tecnologías similares, y asignados unos docentes acorde también a esas tecnologías.

# <span id="page-52-0"></span>6. Conclusiones y trabajo futuro

En el trabajo realizado se ha conseguido alcanzar el objetivo que se perseguía: desarrollar una herramienta software capaz de automáticamente resolver o facilitar la resolución manual de tareas que a día de hoy hay en la EPS a la hora de gestionar todo lo relacionado con los TFG, incluyendo la automatización del proceso de generación de las comisiones de evaluación.

La herramienta desarrollada va a ser utilizada de inmediato por los coordinadores de los TFG de los dos departamentos de la EPS, el de Ingeniería Informática y el de Tecnología Electrónica y de las Comunicaciones.

Las pruebas realizadas han sido de validación, a medida que se iban implementando cada uno de los módulos. El proceso de evaluación ha sido manual, comprobando que la herramienta mostraba los resultados esperados y corrigiendo los errores que pudiera haber, componente a componente, para finalmente obtener resultados de manera global, con la aplicación ya completa.

Queda como posible trabajo futuro la captura de datos por parte de la herramienta, ya que ahora se hace de forma manual o a través de formularios web. Sería de gran utilidad integrar esto en la herramienta para así completar aún más su funcionalidad.

Por último, se podría hacer una aplicación web con el fin de que todos los docentes pudieran tener acceso a ella para que, directamente sobre la herramienta, introdujeran las propuestas de los TFG y así evitar parte de la inserción de datos en la herramienta por parte del coordinador. Además, se podría implementar también una aplicación móvil, pudiendo acceder así desde casi cualquier terminal a la herramienta desarrollada.

## Referencias

- 1. Guía docente de la asignatura TFG de la EPS: [http://www.uam.es/ss/Satellite/EscuelaPolitecnica/es/estudios/grado-](http://www.uam.es/ss/Satellite/EscuelaPolitecnica/es/estudios/grado-3/grado-en-ingenieria-informatica-3/guiadocente/detalle/curso-4-2014-2015.htm)[3/grado-en-ingenieria-informatica-3/guiadocente/detalle/curso-4-2014-](http://www.uam.es/ss/Satellite/EscuelaPolitecnica/es/estudios/grado-3/grado-en-ingenieria-informatica-3/guiadocente/detalle/curso-4-2014-2015.htm) [2015.htm](http://www.uam.es/ss/Satellite/EscuelaPolitecnica/es/estudios/grado-3/grado-en-ingenieria-informatica-3/guiadocente/detalle/curso-4-2014-2015.htm)
- 2. Comisiones de Evaluación del Grado en Ingeniería Informática: [http://ir.ii.uam.es/~fdiez/TFG/tribunales/CCEE.html](http://ir.ii.uam.es/~fdiez/TFGs/tribunales/CCEE.html)
- 3. Directorio de la Escuela Politécnica Superior, Búsqueda general: [http://www.uam.es/ss/Satellite/EscuelaPolitecnica/es/la-escuela-2/Page/](http://www.uam.es/ss/Satellite/EscuelaPolitecnica/es/la-escuela-2/Page/%20sinContenido/directorio.htm)  [sinContenido/directorio.htm](http://www.uam.es/ss/Satellite/EscuelaPolitecnica/es/la-escuela-2/Page/%20sinContenido/directorio.htm)
- 4. Página web de MySQL[: http://www.mysql.com](http://www.mysql.com/)
- 5. The Java Database Connectivity: [http://www.oracle.com/technetwork/Java/Javase/jdbc/index.html](http://www.oracle.com/technetwork/java/javase/jdbc/index.html)
- 6. Página web oficial de Java: [https://www.Java.com/es/](https://www.java.com/es/)
- 7. Oracle Java[: http://www.oracle.com/technetwork/Java/index.html](http://www.oracle.com/technetwork/java/index.html)
- 8. Página Moodle de la UAM referente a los Trabajos de Fin de Grado: <https://moodle.uam.es/course/view.php?id=9104>